## **МИНИСТЕРСТВО НАУКИ И ВЫСШЕГО ОБРАЗОВАНИЯ РОССИЙСКОЙ ФЕДЕРАЦИИ Федеральное государственное бюджетное образовательное учреждение высшего образования «Кабардино-Балкарский государственный университет им. Х.М. Бербекова» (КБГУ)**

Институт права, экономики и финансов

Кафедра экономики и учетно-аналитических информационных систем

**УТВЕРЖДАЮ** 

Руководитель ОПОП «30» Моваря 2023 г.

# **ФОНД ОЦЕНОЧНЫХ СРЕДСТВ (ОЦЕНОЧНЫХ МАТЕРИАЛОВ) ПО ДИСЦИПЛИНЕ (МОДУЛЮ)**

# «ЭКОНОМЕТРИКА»

Специальность 38.05.01 ЭКОНОМИЧЕСКАЯ БЕЗОПАСНОСТЬ

Специализация «Экономико-правовое обеспечение экономической безопасности»

> Квалификация выпускника Экономист

> > Форма обучения Очная

Нальчик 2023

# **СОДЕРЖАНИЕ**

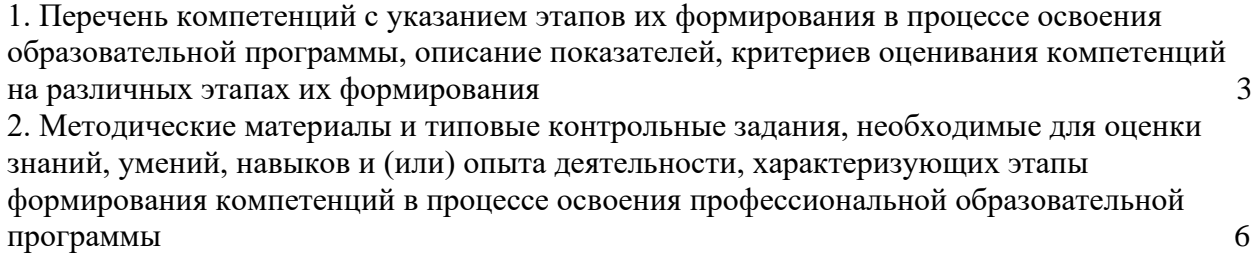

3. Перечень контрольных заданий и иных материалов, необходимых для оценки знаний, умений, навыков и опыта деятельности 7

**1. Перечень компетенций с указанием этапов их формирования в процессе освоения образовательной программы, описание показателей, критериев оценивания компетенций на различных этапах их формирования**

#### *Карта компетенций*

#### *Код и наименование компетенции выпускника*

ОПК-1. Способен использовать знания и методы экономической науки, применять статистико-математический инструментарий, строить экономико-математические модели, необходимые для решения профессиональных задач, анализировать и интерпретировать полученные результаты.

#### *Код и наименование индикатора достижения компетенций выпускника*

ОПК-1.3. Способен осуществлять сбор, обработку и анализ данных на основе применения статистико-математического инструментария, строить экономикоматематические модели для решения профессиональных задач, анализировать и интерпретировать полученные результаты.

*Тип компетенции:* общепрофессиональная компетенция выпускника образовательной программы по специальности 38.05.01 Экономическая безопасность, специализация «Экономико-правовое обеспечение экономической безопасности», уровень ВО – специалитет.

#### *Код и наименование компетенции выпускника*

ОПК-6. Способен использовать современные информационные технологии и программные средства при решении профессиональных задач.

*Код и наименование индикатора достижения компетенций выпускника*

ОПК-6.1. Способен использовать современные информационные технологии и программные средства для выполнения статистических процедур при решении профессиональных задач.

*Тип компетенции:* общепрофессиональная компетенция выпускника образовательной программы по специальности 38.05.01 Экономическая безопасность, специализация «Экономико-правовое обеспечение экономической безопасности», уровень ВО – специалитет.

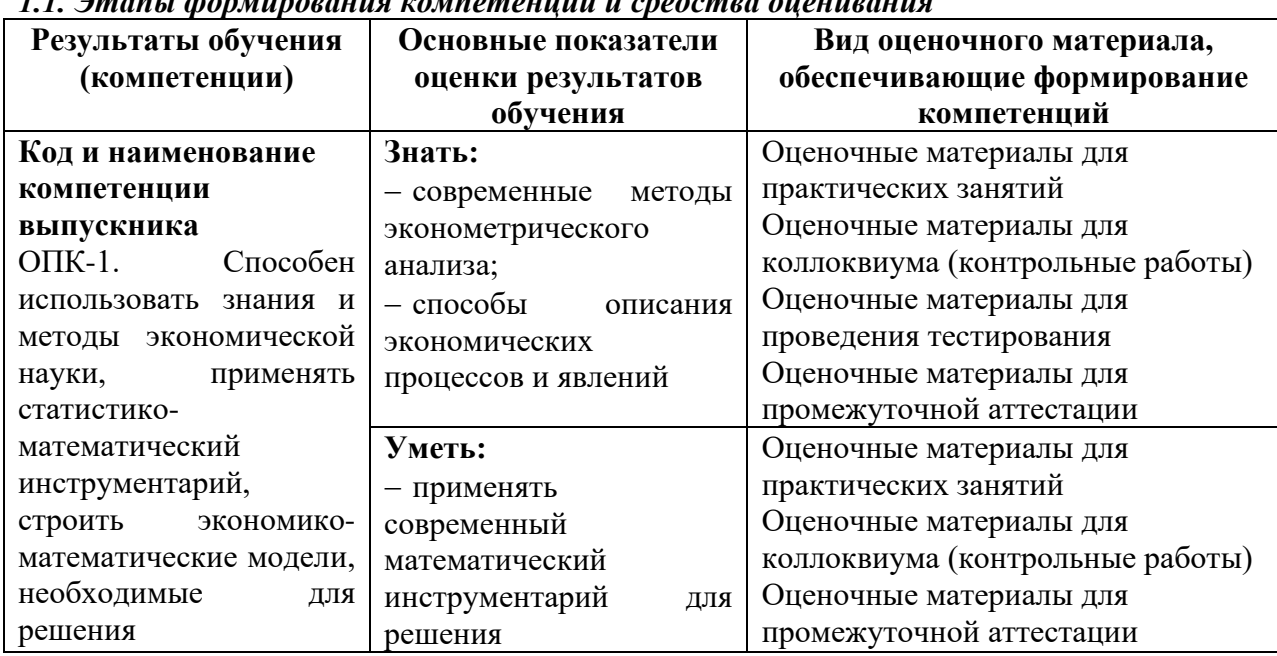

# *1.1. Этапы формирования компетенций и средства оценивания*

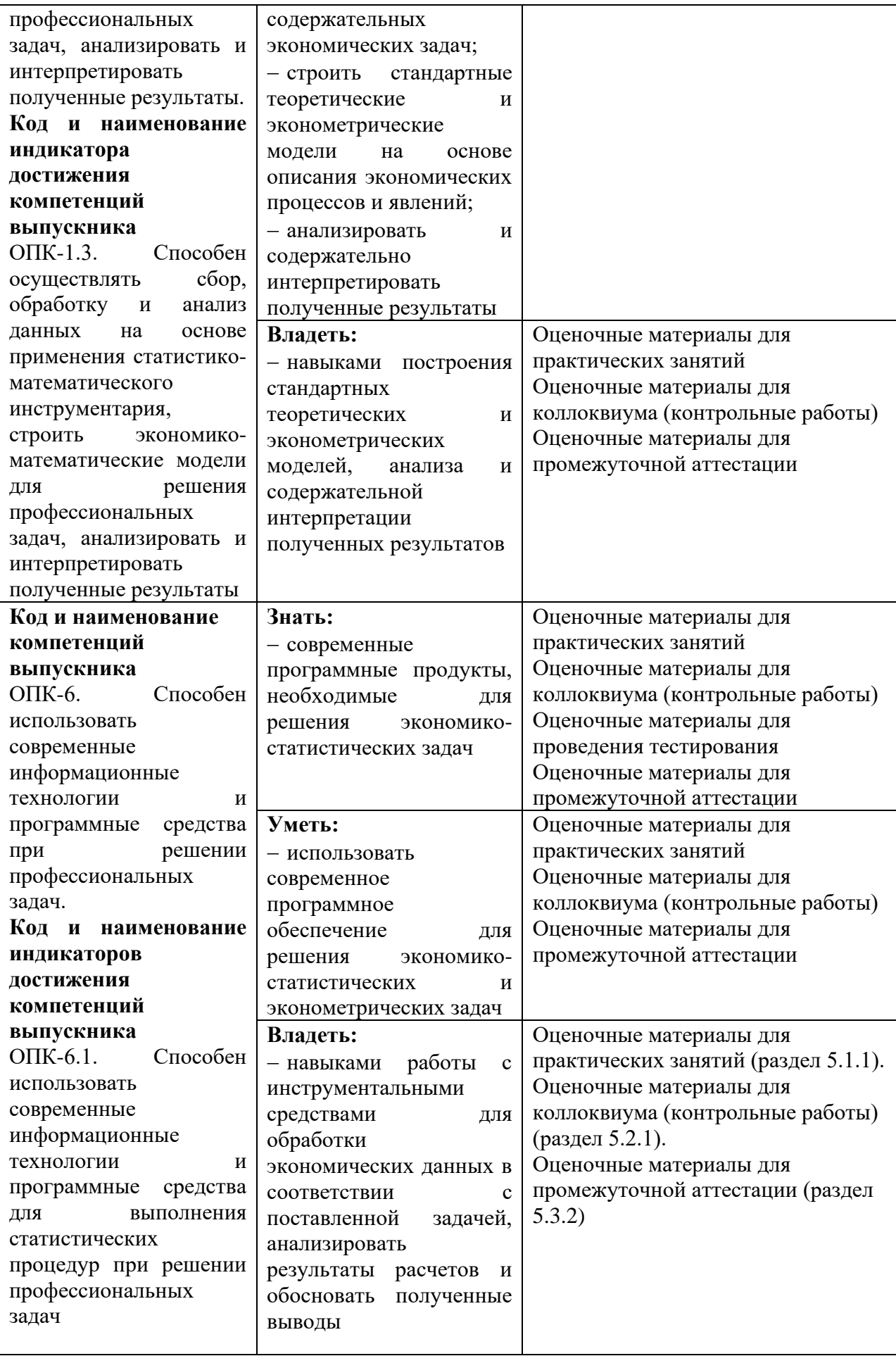

## *1.2. Критерии формирования оценок на различных этапах их формирования*

## **Текущий и рубежный контроль**

Оценка регулярности, своевременности и качества выполнения обучающимся учебной работы по изучению дисциплины в течение периода изучения дисциплины (сумма – не более 70 баллов). Баллы, характеризующие успеваемость обучающегося по дисциплине, набираются им в течение всего периода обучения за изучение отдельных тем и выполнение отдельных видов работ*.* Общий балл складывается в результате проведения текущего и рубежного контроля по дисциплине:

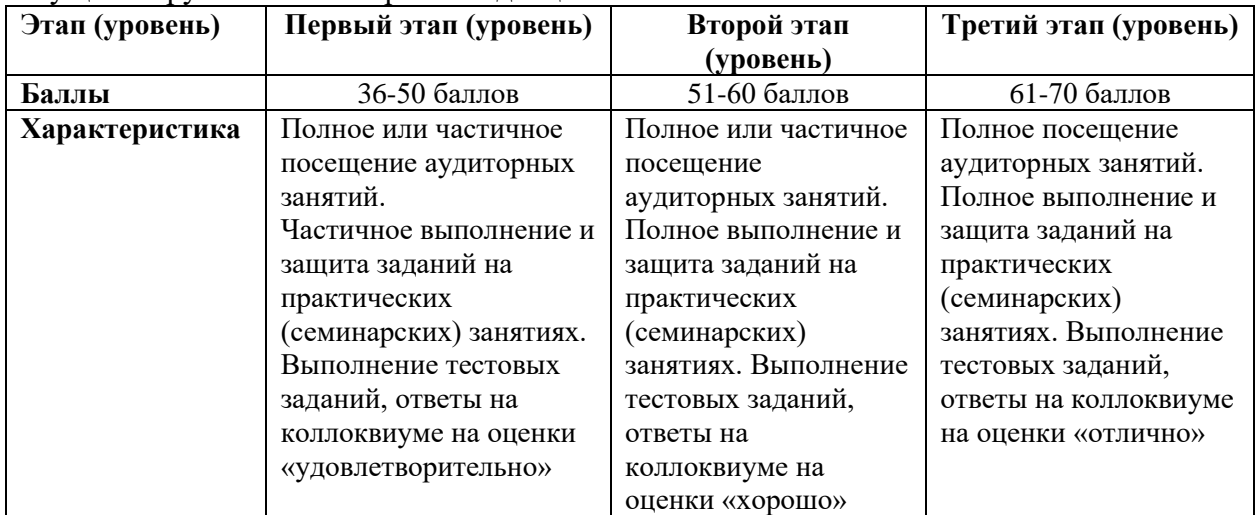

#### **Промежуточная аттестация (экзамен)**

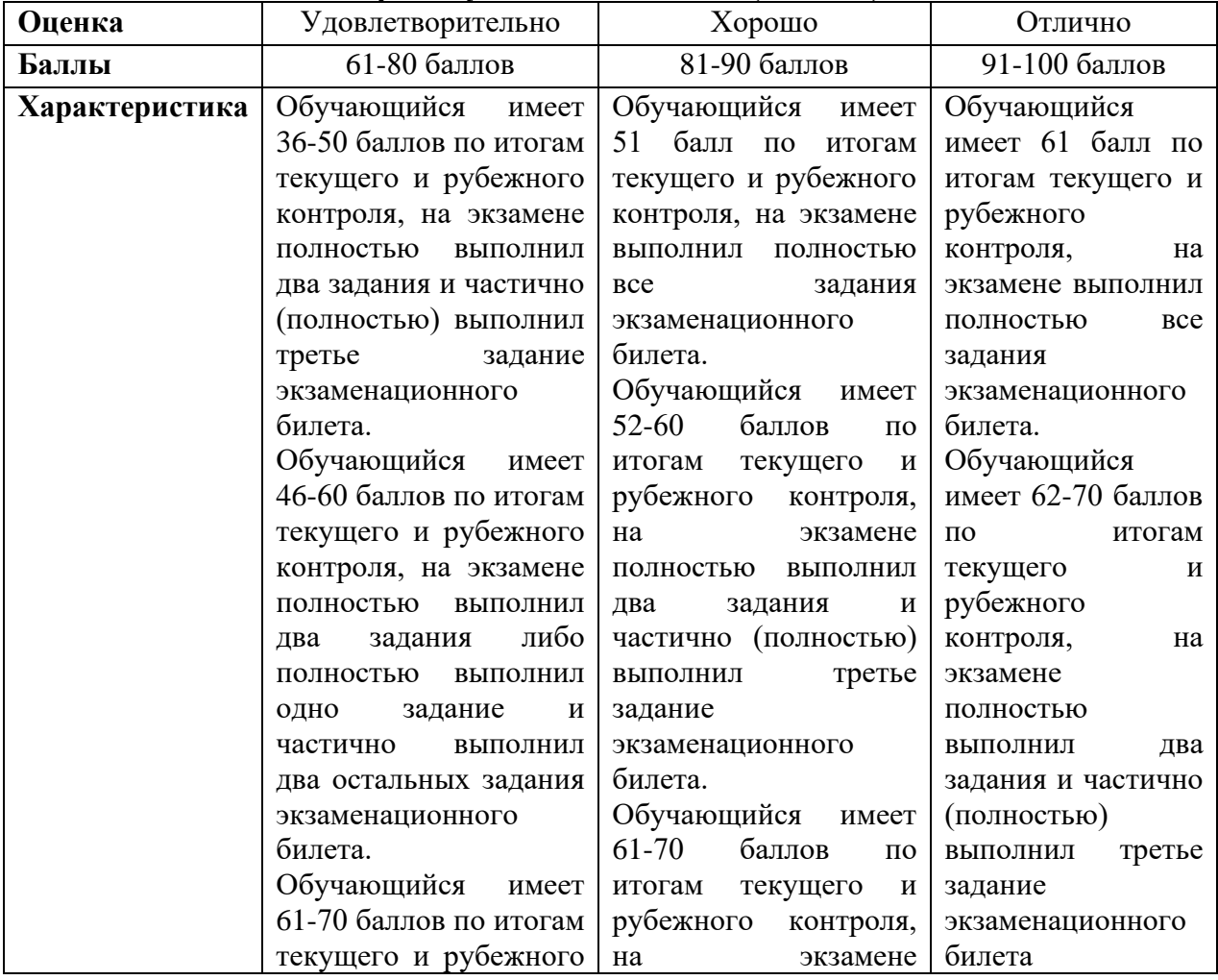

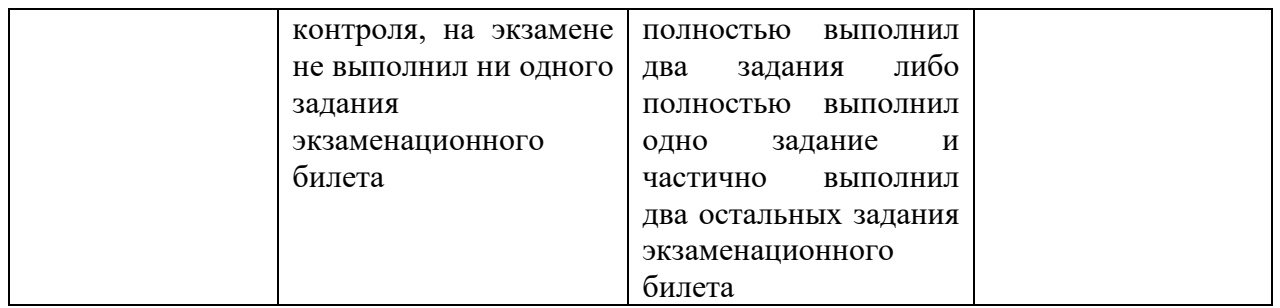

На первом (начальном) этапе формирования компетенции формируются знания, умения и навыки, составляющие базовую основу компетенции, без которой невозможно ее дальнейшее развитие. Обучающийся воспроизводит термины, факты, методы, понятия, принципы и правила; решает учебные задачи по образцу.

На втором (основном) этапе формирования компетенции приобретается опыт деятельности, когда отдельные компоненты компетенции начинают «работать» в комплексе и происходит выработка индивидуального алгоритма продуктивных действий, направленных на достижение поставленной цели. На этом этапе обучающийся осваивает аналитические действия с предметными знаниями по конкретной дисциплине, способен самостоятельно решать учебные задачи, внося коррективы в алгоритм действий, осуществляя координирование хода работы, переносит знания и умения на новые условия.

Третий (завершающий) этап – это овладение компетенцией. Обучающийся способен использовать знания, умения, навыки при решении задач повышенной сложности и в нестандартных условиях. По результатам этого этапа обучающийся демонстрирует итоговый уровень сформированности компетенции.

## **2. Методические материалы и типовые контрольные задания, необходимые для оценки знаний, умений, навыков и (или) опыта деятельности, характеризующих этапы формирования компетенций в процессе освоения профессиональной образовательной программы**

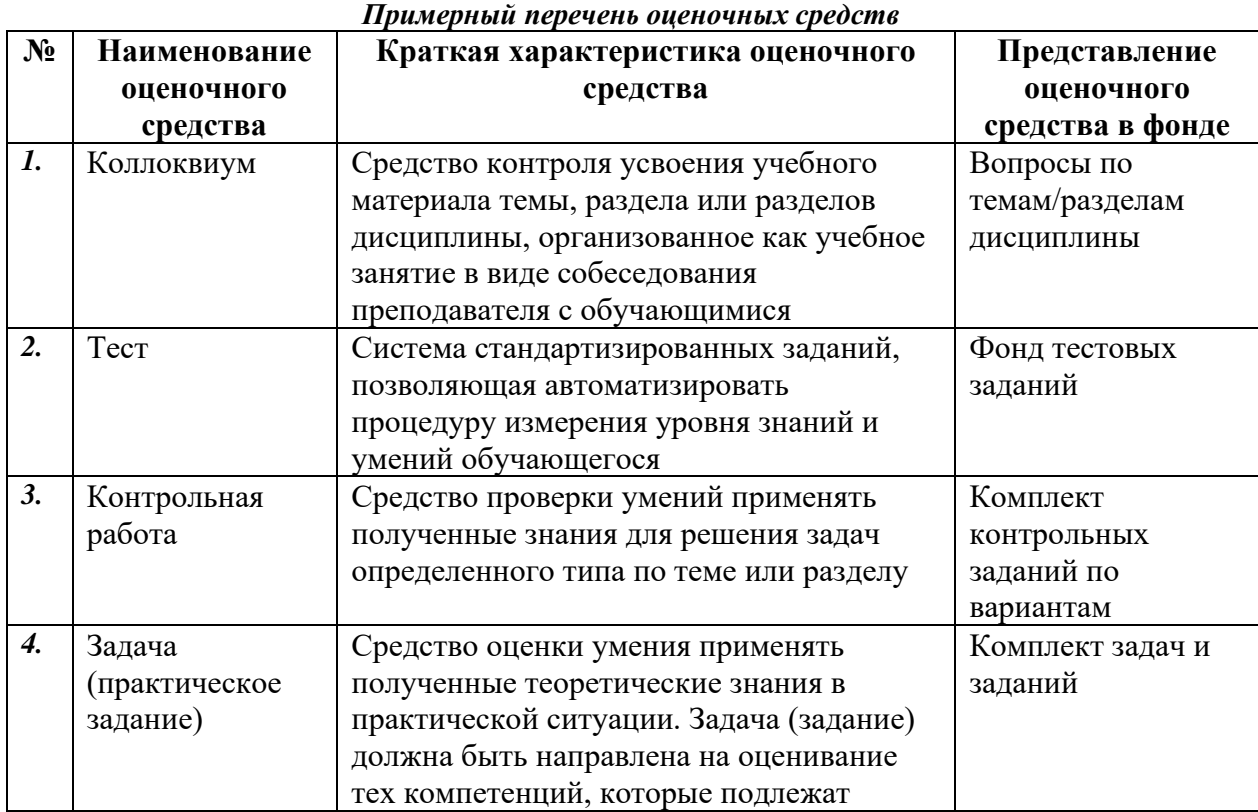

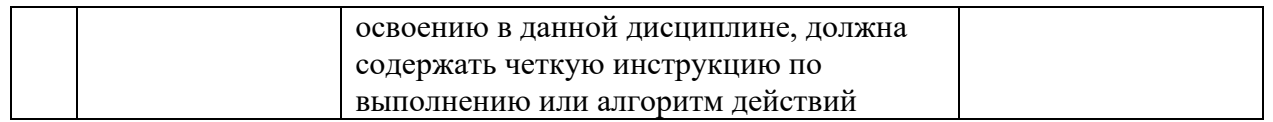

## 3. Перечень контрольных заданий и иных материалов, необходимых для оценки знаний, умений, навыков и опыта деятельности

## 3.1. Типовые задания для текущего контроля успеваемости

Контролируемые компетенции ОПК-1, ОПК-6, индикаторы достижения компетенций ОПК-1.3, ОПК-6.1

3.1.1. Задания для практических занятий

## Тема: Случайные величины и теория выборок (ОПК-6.1, ОПК-1.3)

### Практическое залание 1.

Дано распределение по генеральной совокупности для случайной величины Х:

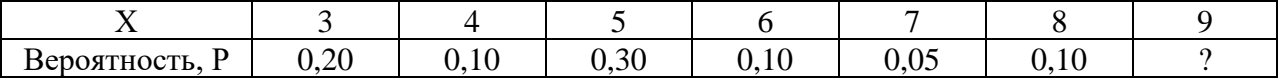

Рассчитать математическое ожидание и дисперсию случайной величины Х. Использовать для расчетов ППП MS Excel. Провести анализ и интерпретацию полученных результатов.

## Практическое задание 2.

Дано распределение по генеральной совокупности для случайной величины X

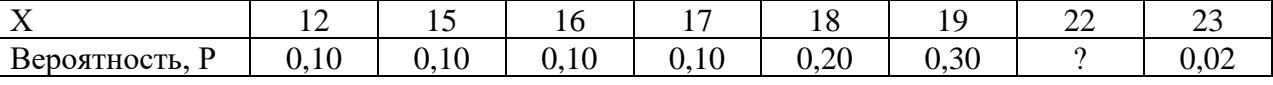

Рассчитать математическое ожидание и дисперсию данной случайной величины, а также математическое ожидание ее функции  $f(X) = 2X^2 - 4X + 15$ . Использовать для расчетов ППП MS Excel. Провести анализ и интерпретацию полученных результатов.

## Тема: Модель парной регрессии (ОПК-6.1, ОПК-1.3)

### Практическое задание 1.

По 7 областям региона известны данные:

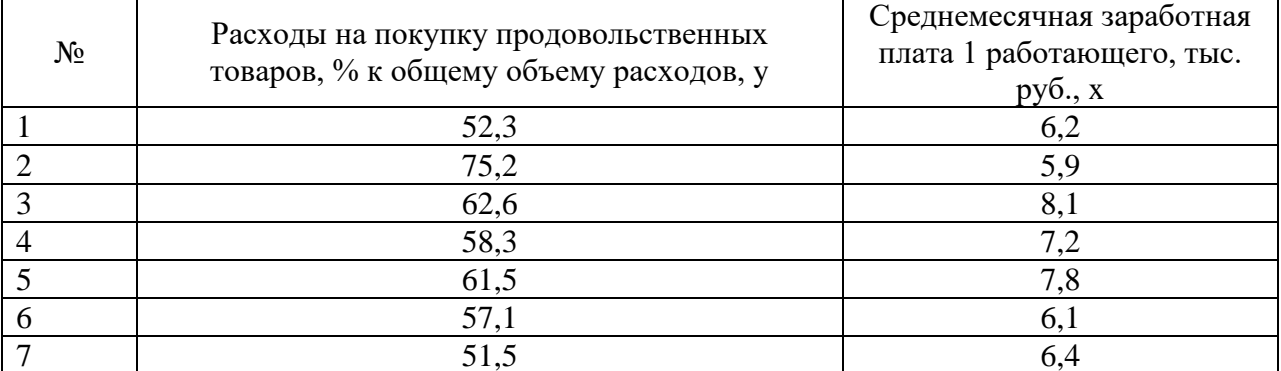

Построить модель парной линейной регрессии. Использовать функцию ЛИНЕЙН ППП MS Excel. Провести анализ и интерпретацию полученных результатов.

### Практическое задание 2.

По 7 областям региона известны данные:

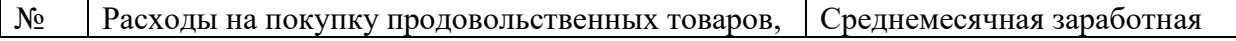

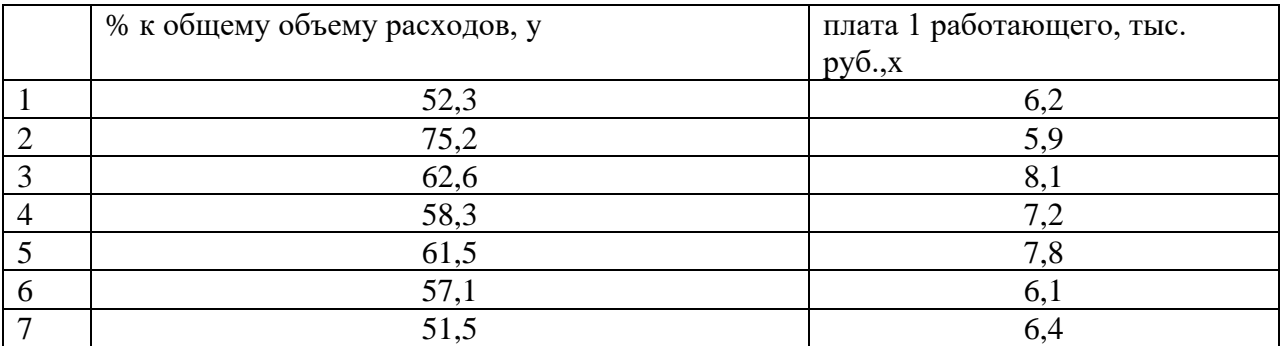

Оценить модель через показатели тесноты связи. Использовать ППП MS Excel. Провести анализ и интерпретацию полученных результатов.

## **Тема: Множественная регрессия и корреляция (ОПК-6.1, ОПК-1.3)**

### **Практическое задание 1.**

В таблице представлена информация по 12 магазинам торговой сети. Требуется построить диаграммы рассеяния и определить форму связи каждого из факторов с результирующим показателем.

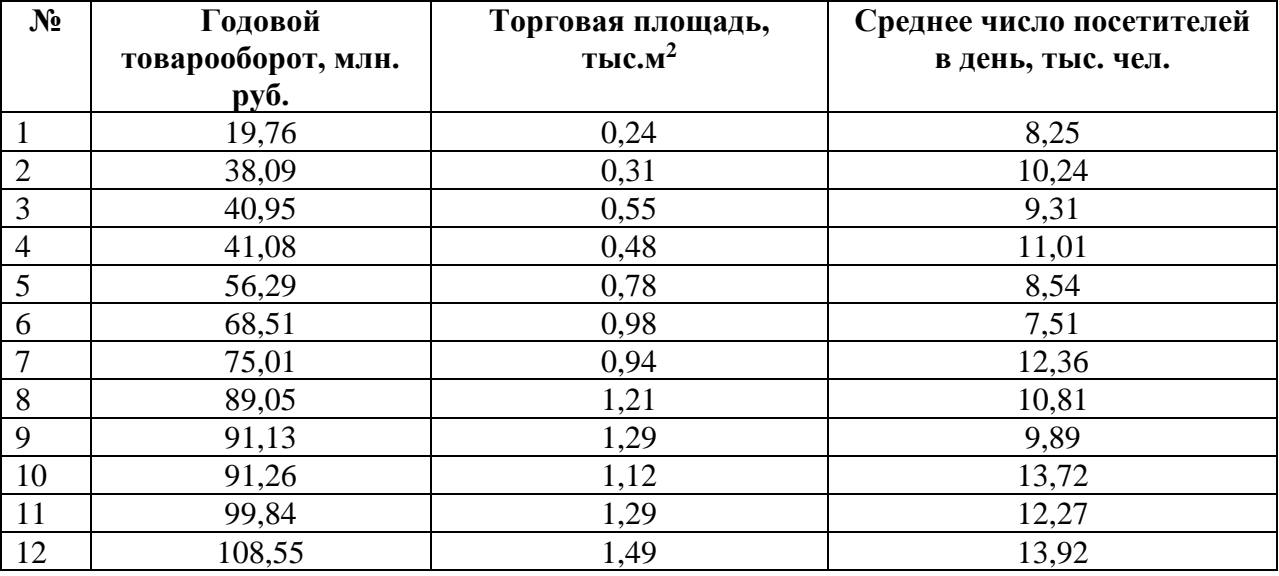

Использовать для расчетов ППП MS Excel. Провести анализ и интерпретацию полученных результатов.

### **Практическое задание 2.**

По данным, представленным в таблице, требуется построить эконометрическую модель и интерпретировать результаты.

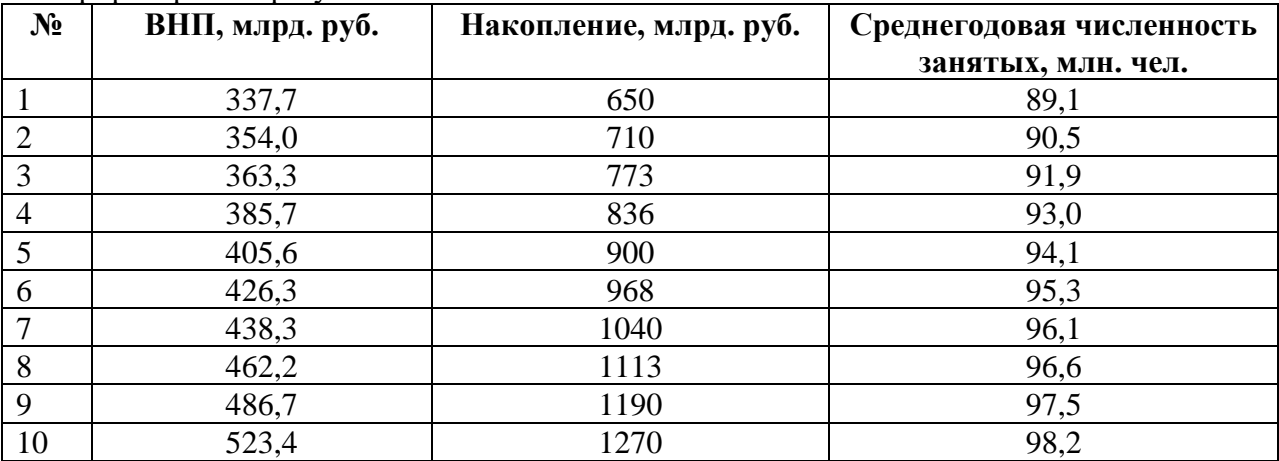

Использовать для расчетов инструмент «Регрессия» ППП MS Excel.

# **Практическое задание 3.**

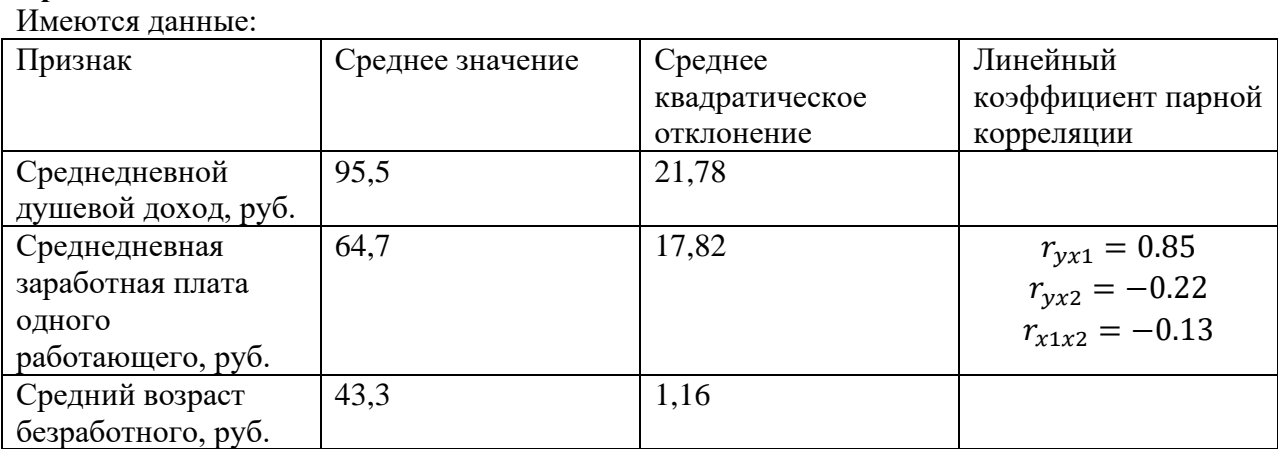

Построить линейное уравнение множественной регрессии в стандартизированном масштабе и дать интерпретацию коэффициентов регрессии. Использовать для расчетов ППП MS Excel. Провести анализ и дать интерпретацию полученных результатов.

# **Практическое задание 4.**

## Имеются данные:

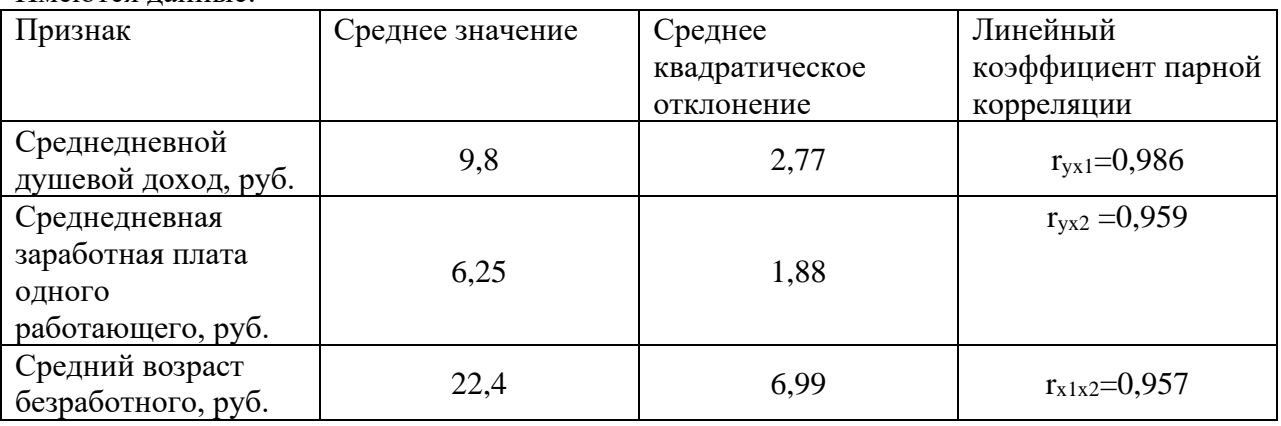

Построить линейное уравнение множественной регрессии в стандартизированном масштабе, провести анализ и дать интерпретацию коэффициентов регрессии. Использовать для расчетов ППП MS Excel.

## **Практическое задание 5.**

Имеются данные:

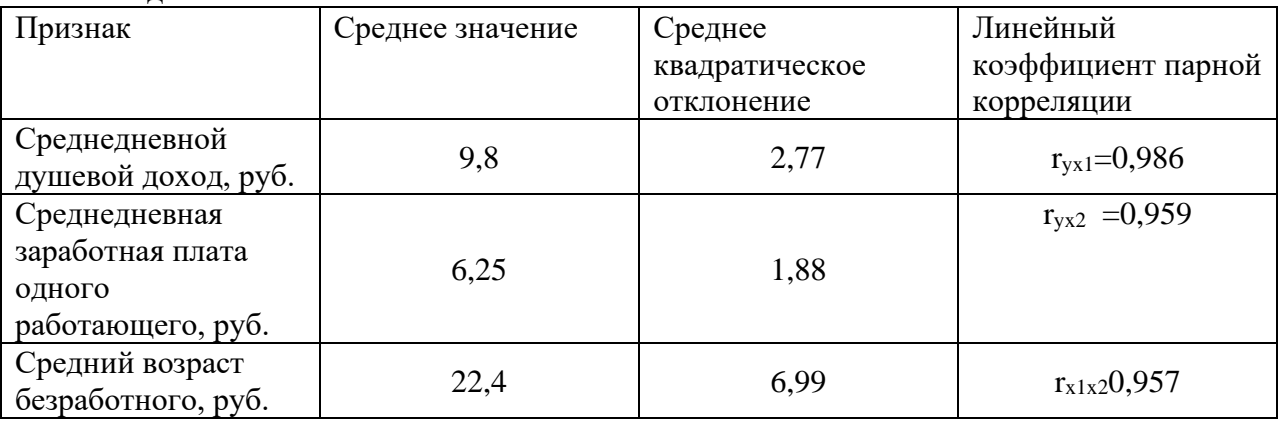

Построить линейное уравнение множественной регрессии в естественной форме, если известны β-коэффициенты: 0,811 и 0,183 соответственно.

Лайте экономическую интерпретацию коэффициентов регрессии. Использовать для расчетов ППП MS Excel. Провести анализ и дать интерпретацию полученных результатов.

## Практическое задание 6.

По 7-ми страховым компаниям исследуется зависимость месячной прибыли от численности страховых агентов:

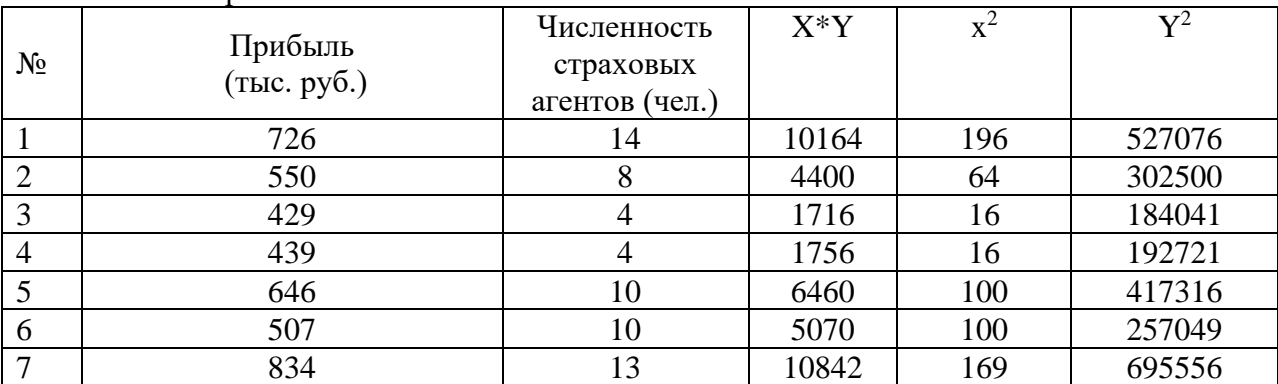

Оценить модель через коэффициент детерминации. Использовать для расчетов ППП MS Excel. Провести анализ и дать интерпретацию полученных результатов.

### Методические рекомендации

Практическая работа - одна из форм проверки и оценки усвоения знаний. По выполнения практической работы можно результатам судить  $\sigma$ **VDOBHe** самостоятельности и активности обучающегося в учебном процессе. Практическая работа реализуется в виде аудиторной работы.

Основные задачи практической работы:

1) закрепление полученных ранее теоретических знаний;

2) выработка навыков самостоятельной научно-исследовательской работы;

3) выяснение подготовленности обучающихся к будущей практической работе;

4) выявление способностей к научно-исследовательской и поисковой деятельности.

Выполнение практических работ необходимо для более полного освоения дисциплины и играет существенную роль в формировании профессиональных компетенций.

При подготовке к практическому занятию необходимо придерживаться следующей технологии: 1. Внимательно изучить лекционный материал по теме, выносимой на  $2.$ Найти и проработать соответствующие конкретное занятие. разделы  $\bf{B}$ рекомендованных нормативных документах, учебниках и дополнительной литературе.

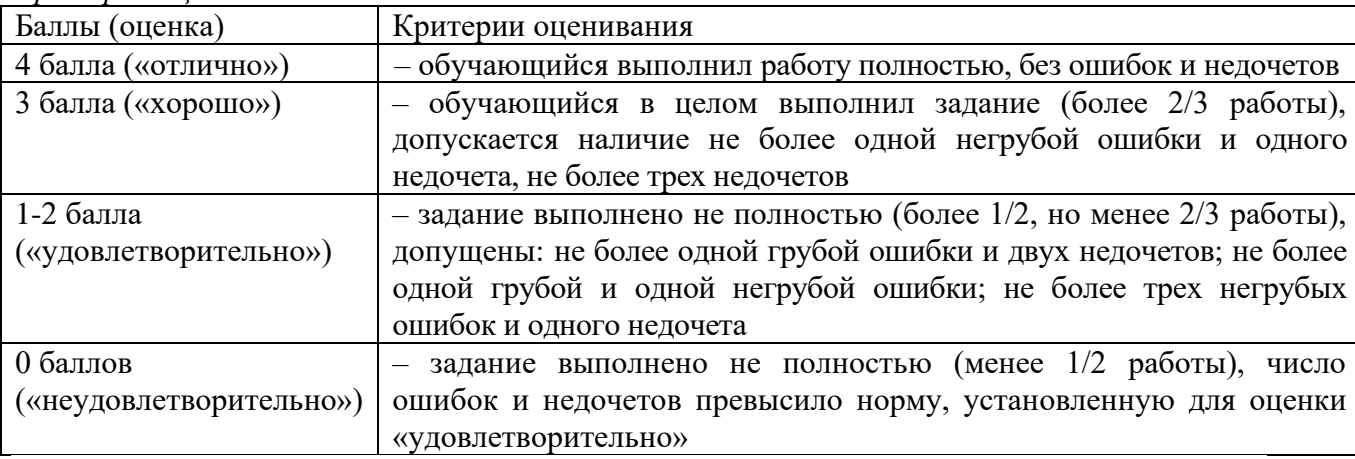

Критерии оиенивания

Грубые ошибки:

- незнание или неправильное применение правил, алгоритмов, существующих зависимостей, лежащих в основе выполнения задания или используемых в ходе его выполнения:

- неправильный выбор действий, операций, методов;

- неумение формировать выводы и обобщения, что определяет несоответствие выполненных действий, полученных результатов.

Негрубые ошибки:

- нерациональный выбор действий, операций, методов;

- ошибки при выполнении расчетных действий, не повлекшие ложность выводов. Недочеты:

- небрежное оформление записей и расчетов;

- описки в расчетах и выводах.

## 3.2. Задания для рубежного контроля

## Контролируемые компетенции ОПК-1, ОПК-6, индикаторы достижения компетенций ОПК-1.3, ОПК-6.1

3.2.1. Варианты контрольных работ для проведения коллоквиума

Рейтинговый рубеж № 1

Вариант 1

Задание 1. Отметить верные варианты ответа (ОПК-1.3)

1. Выбор списка переменных модели и типа взаимосвязей между ними выполняется на этапе

- а) оценка параметров модели
- b) проверка адекватности модели;
- с) спецификация модели
- d) сбор статистической информации об объекте исследования

2. Проверку статистической значимости построенной эконометрической модели на основе F-критерия осуществляют с использованием

- а) коллективных гипотез
- b) стандартизованных переменных
- с) системы нормальных уравнений
- d) статистических гипотез

3. Рассчитывать параметры парной линейной регрессии можно, если у нас есть

- а) не менее 5 наблюдений
- b) не менее 7 наблю лений
- с) не менее 10 наблюдений
- 4. Коэффициент линейного парного уравнения регрессии
	- а) показывает среднее изменение результата с изменением фактора на одну единицу
	- b) оценивает статистическую значимость уравнения регрессии
	- с) показывает, на сколько процентов изменится в среднем результат, если фактор изменится на 1%

### Залание 2. Решить задачу (ОПК-6.1)

По заводу безалкогольных напитков изучается зависимость месячного объема реализованной продукции от затрат в предыдущем месяце на рекламу. Имеются данные за 7 месяцев:

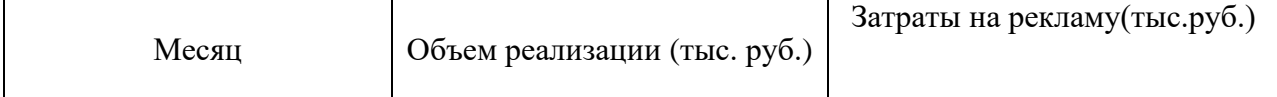

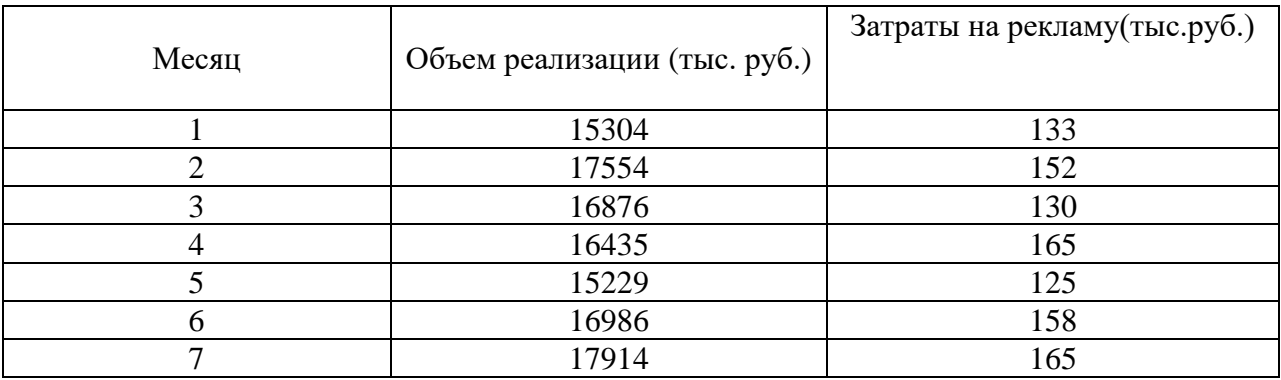

Требуется:

Построить модель парной линейной регрессии и дать содержательную интерпретацию коэффициентов регрессии в ППП MS Excel.

Вариант 2

Задание 1. Отметить верные варианты ответа (ОПК-1.3)

1. Экономические переменные, значения которых определяются вне данной модели, называются

- а) энлогенными
- **b)** экзогенными

2. Коэффициент корреляции  $r_{xy}$  парной линейной регрессии  $y = a + b \cdot x + \varepsilon$  нельзя рассчитать по формуле ...

a)
$$
\frac{x \cdot y - x \cdot y}{\sigma_x \cdot \sigma_y}
$$
  
\nb)
$$
\frac{b \cdot \frac{\sigma_x}{\sigma_y}}{\sigma_x}
$$
  
\nc)
$$
\frac{\text{cov}(x, y)}{\sigma_x \cdot \sigma_y}
$$
  
\nd)

3. В зависимости от количества регрессоров (факторов), модели подразделяются на

- а) линейные и нелинейные
- b) статические и динамические
- с) парные и множественные
- d) стационарные и нестационарные

4. Объясненная (факторная) сумма квадратов отклонений в линейной парной модели имеет число степеней свободы, равное

a)  $n-1$ 

$$
_{\rm b})\ \,1_{\rm 1}
$$

c)  $n-2$ 

Задание 2. Решить задачу (ОПК-6.1)

Строится модель цены автомобиля на вторичном рынке в зависимости от пробега. Имеются данные по 7 автомобилям одной и той же модели:

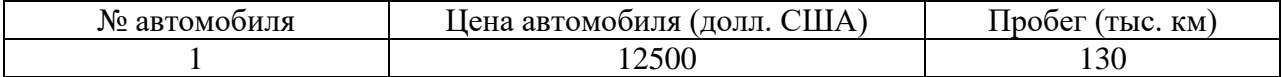

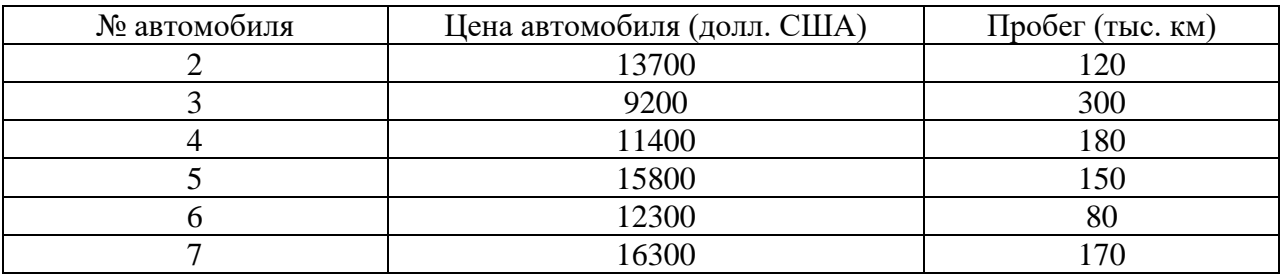

Требуется:

Построить линейную регрессионную модель цены автомобиля. Оценить параметры модели в ППП MS Excel.

Рейтинговый рубеж № 2

Вариант 1

Задание 1. Отметить верные варианты ответа (ОПК-1.3)

1. Остаточная сумма квадратов равна нулю

а) когда правильно подобрана регрессионная модель

б) когда между признаками существует точная функциональная связь

в) никогда.

2. Для оценки значимости коэффициентов регрессии рассчитывают

a)  $F$ -критерий Фишера

 $(6)$   $<sup>t</sup>$ -критерий Стьюдента</sup>

в) коэффициент детерминации  $r_{xy}^2$ 

- 3. Мультипликативная форма модели тренда и сезонности используется когда
	- а) Амплитуда колебаний остается неизменной
	- b) Амплитуда колебаний изменяется со временем
	- с) Требуется дисезонализация тренда

4. Выделение и анализ тренда наиболее важны при

- а) Долгосрочном прогнозировании
- b) Краткосрочном прогнозировании
- с) Предсказании
- d) Оценке параметров регрессии

Задание 2. Решить задачу (ОПК-6.1)

На основании данных по 12 предприятиям торговой сети построено двухфакторное уравнение годового товарооборота в зависимости от торговой площади магазина (первый фактор) и среднего числа посетителей в день (второй фактор), которое выглядит следующим образом:

# $\hat{v} = -10,8153 + 61,6583 * x_1 + 2,2748 * x_2$

Дать экономическую интерпретацию коэффициентов уравнения регрессии в ППП MS Excel

### Вариант 2

Задание 1. Отметить верные варианты ответа (ОПК-1.3)

1. Если точно известны будущие значения объясняющих переменных, то расчет будущего значения зависимой переменной называется

- а) Прогноз
- **b)** Предсказание
- с) Анализ
- d) Синтез

2. При расчете ошибок предсказания по метолу Салкевера количество дополнительно вводимых фиктивных переменных равно

- а) Числу объясняющих переменных
- b) Числу неизвестных параметров модели
- с) Числу периодов предсказания
- d) Числу единиц наблюдения

3. Ограничивает возможность применения критерия Дарбина-Уотсона

- а) Критерий предназначен для оценки автокорреляции только в линейных моделях
- **b)** Сложность расчета
- с) Критерий нельзя применять для авторегрессионных моделей
- d) Нет верного ответа
- 4. К последствиям автокорреляции относят
	- а) Эффективность оценок
	- **b)** Смещенность оценок
	- с) Несостоятельность оценок
	- d) Признание статистической зависимости незначимых переменных (ложная связь)

## Задание 2. Решить задачу (ОПК-6.1)

По 20 регионам России проведено исследование зависимости ВРП от среднегодовой численности занятых (x2) и накоплений (x1). Построенное двухфакторное уравнение выглядит следующим образом:

## $\hat{y} = 632,4891 + 0,3775 * x_1 - 6,0587 * x_2$

Дать экономическую интерпретацию коэффициентов уравнения регрессии в ППП MS Excel.

Рейтинговый рубеж № 3

Вариант 1

Задание 1. Отметить верные варианты ответа (ОПК-1.3)

1. Пусть n<sub>u</sub> - количество коэффициентов исходных уравнений, n<sub>v</sub> - количество уравнений для их определения. Система называется сверхидентифицируемой, если

- $a)$   $n_u$  больше  $n_v$
- b)  $n_u$  меньше  $n_v$
- c)  $n_u$  pablo  $n_v$
- $d)$  n<sub>u</sub> He pab<sub>HO</sub> n<sub>v</sub>

2. Какое из свойств оценок МНК не выполняются при оценке параметров систем одновременных уравнений

а) эффективность

- **b**) состоятельность
- с) несостоятельность
- $d) 1$   $\mu$  2
- e)  $1_H 3$
- f)  $2 \text{ H}$  3

3. При проведении какого теста неважно, существует ли гетероскедастичность в регрессии $|\boldsymbol{\varepsilon}| = f(\mathbf{x}_i)$ 

- а) Тест Парка
- **b**) Тест Глейзера при К=-1
- c) Тест Глейзера при  $K=1$
- d) Тест Голдфельда-Квандта

4. В этом тесте используется сравнение дисперсии

- а) Тест Парка
- **b**) Тест Глейзера
- с) Тест Голдфельда-Квандта
- **d**) Тест ранговой корреляции Спирмена
- 5. Недостаток метода графического анализа остатков
	- а) Сложность расчета
	- **b)** Отсутствие количественной оценки
	- с) Зависимость от функциональной формы уравнения
	- **d**) Нет верного ответа

## Задание 2. Решить задачу (ОПК-6.1)

Имеются данные об уровне безработицы (%) у, за 8 месяцев.

Задание: обоснуйте выбор уравнения тренда и определите его параметры в ППП MS Excel. Опрелелите уровень автокорреляции. Интерпретируйте полученные результаты.

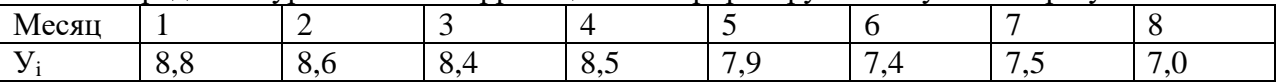

Вариант 2

Задание 1. Отметить верные варианты ответа (ОПК-1.3)

1. Если по коэффициентам приведенных уравнений можно получить несколько значений коэффициента исходных уравнений, то такая система называется:

- а) Илентифицируемой
- **b**) Неидентифицируемой
- с) Сверхидентифицируемой
- d) Линейной

2. Какими должны быть уравнения модели, чтобы к ним можно было применить косвенный метод наименьших квадратов

- а) Структурными
- **b**) Повеленческими
- с) Линейными
- **d**) Приведенными

3. Внешние по отношению к модели переменные называются

- а) Эндогенными
- **b**) Экзогенными
- с) Косвенными
- d) Предопределенными
- 4. Гетероскедастичность это
	- а) Свойство несмещенных оценок
	- **b**) Условие различия дисперсии для разных наблюдений
	- с) Результат процесса измерения выборочной ковариации

5. Это свойство оценок, полученное по МНК, нарушается, если не выполняется условие гомоскеластичности

- а) Несмещенность
- **b**) Эффективность
- с) Достаточность
- **d**) Состоятельность

Задание 2. Решить задачу (ОПК-6.1)

Имеются данные об уровне безработицы (%) у, за 8 месяцев.

Задание: обоснуйте выбор уравнения тренда и определите его параметры в ППП MS Excel. Определите уровень автокорреляции. Интерпретируйте полученные результаты.

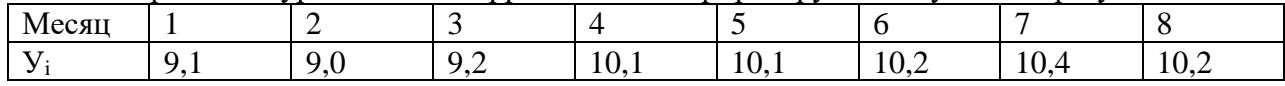

### *Методические рекомендации*

Контрольная работа – одна из форм проверки и оценки усвоения знаний в ходе рубежного контроля. По результатам выполнения контрольной работы можно судить об уровне самостоятельности и активности обучающегося в учебном процессе. Контрольная работа реализуется в виде аудиторной работы.

При подготовке к контрольной работе необходимо придерживаться следующей технологии:

1. Внимательно изучить лекционный материал по теме, выносимой на конкретное занятие.

2. Найти и проработать соответствующие разделы в рекомендованных нормативных документах, учебниках и дополнительной литературе.

#### *Критерии оценивания*

6 баллов - ставится за работу, выполненную полностью без ошибок и недочетов; обучающийся демонстрирует знание теоретического и практического материала по теме практической работы, решено 100 % задач;

5 баллов – ставится за работу, выполненную полностью, но при наличии в ней не более одной негрубой ошибки и одного недочета, не более трех недочетов. Обучающийся демонстрирует знание теоретического и практического материала по теме практической работы, допуская незначительные неточности при решении задач, решено 70 % задач;

4 балла – ставится за работу, если бакалавр правильно выполнил не менее 2/3 всей работы или допустил не более одной грубой ошибки и двух недочетов, не более одной грубой и одной негрубой ошибки, не более трех негрубых ошибок, одной негрубой. Обучающийся затрудняется с правильной оценкой предложенной задачи, дает неполный ответ, решено 55 % задач;

менее 3 баллов – ставится за работу, если число ошибок и недочетов превысило норму для оценки 3 или правильно выполнено менее 2/3 всей работы. Обучающийся дает неверную оценку ситуации, решено менее 50 % задач.

#### *5.2.2. Контрольные задания для тестирования*

#### На контроль компетенции ОПК-1(ОПК-1.3)

 $I: -$ 

S: Случайная переменная есть

+: переменная, значение которой не может быть точно предсказано

-: переменная, значение которой может быть точно предсказано

-: переменная, значение которой не может быть перепроверено

-: отношения, значения которых относительны и условны

 $I: -$ 

S: Переменная, значение которой не может быть точно предсказано называется

+: случайной переменной

-: математической моделью

-: экономической моделью

-: соотношением свойств

 $I^{\dagger}$  -

S: Несмещенность оценки означает, что

+: математическое ожидание равно 0

-: математическое ожидание больше или меньше 0

-: дисперсия больше или меньше 0

-: дисперсия равна 0

S: Свойство, характеризующее повышение точности оценок с увеличением объема

выборки, называется

+: состоятельности

-: эффективности

-: стабильности

-: несмешенности

 $\mathbf{I}^{\star}$  -

S: К предпосылкам МНК относятся

+: случайный характер остатков

+: нормальное распределение остатков

+: отстутвие автокорреляции остатков

-: гомоскеластичность остатков

 $I$ :  $-$ 

S: Модель, удовлетворяющая предпосылкам МНК, называется

+: классической нормальной моделью регрессии

-: обыкновенной нормальной моделью регрессии

-: стандартной нормальной моделью регрессии

-: стохастическая нормальной моделью регрессии

 $I: -$ 

S: Если нарушаются предпосылки МНК, то используют

 $\pm$ : OMHK

 $-$ : KMHK

 $\overline{\phantom{a}}$ :  $\overline{\phantom{a}}$   $\overline{\phantom{a}}$   $\overline$ 

 $-CMHK$ 

 $\Gamma$  -

S: Абсолютную величину разброса случайной составляющей регрессионного анализа характеризует ###

+: стандартная ошибка

-: случайная ошибка

-: ошибка аппроксимации

-: ошибка измерений

 $I^{\dagger}$ .

S: Математическое ожидание есть

+: сумма всех возможных значений случайной переменной взвешенное по вероятности

-: сумма всех возможных значений переменной взвешенных по генеральной совокупности

-: сумма всех возможных значений переменной взвешенных по дисперсии

-: сумма всех возможных значений переменной взвешенных по вариации

 $I: -$ 

S: Математическое ожидание дискретной случайной величины рассчитывается по формуле

 $+$ :

$$
E(x) = \sum_{i=1}^{n} x_i p_i
$$

$$
E(x) = \sum_{i=1}^{n} x_i - p_i
$$
  

$$
E(x) = \sum_{i=1}^{n} x_i + p_i
$$
  

$$
\vdots
$$

$$
E(x) = \sum_{i=1}^{n} \frac{x_i}{p_i}
$$

 $I: -$ 

S: Теоретическое стандартное отклонение дискретной случайной переменной определяется по формуле:

 $+$ :  $\sigma_{\rm x} = \sqrt{\sigma_{\rm x}^2}$  $\overline{a}$ :  $\sigma_x = \sqrt{\sigma_{xy}}$  $\overline{a}$ :  $\sigma_x = \frac{1}{n} \sqrt{\sigma_x^2}$  $-$ :  $\sigma_x = \sqrt{po \cdot \text{cov}(x)}$  $\mathbf{I} \cdot$  -S: Генеральная совокупность есть +: совокупность всех возможных значений случайной переменной -: совокупность всех возможных значений постоянной переменной -: совокупность всех возможных значений переменной -: совокупность всех возможных значений дискретной переменной  $\mathbf{I}$ :  $-$ S: Регрессия между двумя переменными называется +: простой -: сложной -: множественной -: средней I:  $-$ S: Если показатель тесноты связи находится в пределах от 0,1-0,3, то связь +: слабая -: умеренная -: отсутствует -: сильная  $\mathbf{I}^{\mathbf{\cdot}}$  -S: Верификация - это +: качественный признак -: корреляция -: количественный признак -: доказательство I:  $-$ S: В уравнений y=a+bx +u, случайная переменная ###  $+: u$  $\div a$  $-$ : b  $\overline{\cdot}$ : y  $\div$  X  $\mathbf{I}$ :  $-$ S: Любая сумма квадратов отклонений имеет связь с +: числом степеней свободы -: предлагаемым прогнозом -: другой моделью -: критерием Фишера

 $I: -$ 

S: Если абсолютная величина коэффициента корреляции близка к 1, то распределение

+: его оценок отличается от нормального распределения Стьюдента

-: его оценок не отличается от нормального распределения Стьюдента

-: его оценок является нормальным

-: его оценок является ненормальным

 $\mathbf{I}$ :  $-$ 

S: Если абсолютная величина коэффициента корреляции близка к ..., то распределение его оценок не отличается от нормального распределения Стьюдента

 $+: 1$ 

 $-0$ :

 $-10.5$ 

 $-1$ 

 $\mathbf{I}$ :  $-$ 

S: Критерий Фишера называется

+: F- критерием

-: N - критерием

-: W- критерием

-: V - критерием

I:  $-$ 

S: В процессе своей работы t - тест вычисляет

+: t-статистику

-: коэффициенты уравнения регрессии

-: ошибку аппроксимации

-: стандартное отклонение

I:  $-$ 

S: МНК предполагает ряд ограничений на поведение случайного слагаемого - это

+: условие Гаусса-Маркова

 $-$ :  $TecT$   $\gamma$ 

-: критерием Акайке и Шварца

-: критерий Фишера

 $\mathbf{I}^{\mathbf{\cdot}}$  -

S: Таблицы критических значений F - критерия разработал

+: Снедекор

 $\cdot$ : Фишер

-: Тинберг

-: Клейн

I:  $-$ 

S: Уравнение регрессии дополняется

+: индексом корреляции

-: степенью свободы

-: коэффициентом детерминации

-: дополнительными факторами

 $\mathbf{I}^{\star}$  -

S: В формуле Фишера используется

+: коэффициент детерминации

-: коэффициент корреляции

-: ошибка аппроксимации

-: дисперсия

 $I: -$ 

S: Использование МНК позволяет получить

+: несмещенные и эффективные оценки

-: несмешенные оценки

-: эффективные оценки

-: состоятельные оценки

I:  $-$ 

S: При каком условии отвергается нулевая гипотеза для одностороннего t-теста:

$$
+: \frac{b - \beta_0}{c.o.(b)} \quad \text{npu} \quad \beta_1 < \beta_0
$$
\n
$$
+: \frac{-t_k < \frac{b - \beta_0}{c.o.(b)}}{c.o.(b)} \quad \text{npu} \quad \beta_1 < \beta_0
$$
\n
$$
-t_k < \frac{b + \beta_0}{c.o.(b)} \quad \text{npu} \quad \beta_1 < \beta_0
$$
\n
$$
-t_k > \frac{b + \beta_0}{c.o.(b)} \quad \text{npu} \quad \beta_1 < \beta_0
$$
\n
$$
+: \frac{b + \beta_0}{c.o.(b)} \quad \text{npu} \quad \beta_1 < \beta_0
$$
\n
$$
=: \frac{b + \beta_0}{c.o.(b)} \quad \text{npu} \quad \beta_1 < \beta_0
$$

S: Формула построения доверительного интервала:

$$
+ -t_k < t < +t_k
$$
\n
$$
-t_k > t > +t_k
$$
\n
$$
-t_k < t > +t_k
$$
\n
$$
-t_k > t < +t_k
$$
\nI: -

S: При каком условии отвергается нулевая гипотеза:

$$
-t_{k} > t
$$
  
\n
$$
-t_{k} < t
$$
  
\n
$$
-t_{k} < t < t_{k}
$$
  
\n
$$
-t_{k} > t > t_{k}
$$

 $I$ :  $-$ 

S: Значение термина «атрибутивные» соответствует понятию

+: качественные

-: количественные

-: множественные

-: корреляционные

I:  $-$ 

S: Автокорреляцией называется

+: когда последовательные ряды остатков могут коррелировать между собой

-: множественная корреляция

-: парная корреляция

-: когда факторы зависимы друг от друга

I:  $-$ 

S: Коэффициент ассоциации используется в целях

+: определения корреляционного отношения

-: определения коэффициента множественной корреляции

-: определения тесноты связи между двумя атрибутивными признаками

-: определения коэффициента детерминации

 $\mathbf{I}^{\star}$  -

S: Алаптивные метолы позволяют

+: определить коэффициент тесноты связи между двумя атрибутивными признаками

-: определить коэффициент детерминации

-: определить коэффициент множественной корреляции

-: учесть информационную ценность уровней временного ряда при прогнозировании одномерных рядов

I:  $-$ 

S: Аппроксимация есть

+: приближение

-: доказательство

-: поиск промежуточных значений величины

-: то же, что и экстраполяция

 $\mathbf{I}$ :  $-$ 

S: Вариация - это

+: колеблемость признака

-: приближение

-: то же, что и корреляция

-: определение тесноты связи

I:  $-$ 

S: Детерминированная связь представляет собой

+: связь качественного и количественного признаков

-: жестко регламентированная связь

-: не жестко регламентированная связь

-: связь между атрибутивными признаками

 $\mathbf{I}$ :  $-$ 

S: Коэффициент детерминации представляет собой

+: он служит для определения причинности

-: это коэффициент множественной корреляции

-: служит для определения жестко регламентированной связи

-: служит для определения не жестко регламентированной связи

 $I^*$ .

S: Мультиколлинеарность представляет собой

+: произведение факторов между собой

-: причинно-следственная зависимость, выраженная в совпадении или противоположности направленности их тенденций

-: величина, характеризуемая запаздываемость

-: зависимость факторов между собой

 $I^*$  -

S: Что такое коррелограмма

+: график зависимости автокорреляционной функции временного ряда от величины тлага

-: графическое изображение дискретного вариационного ряда

-: кумулята, если оси поменять местами

-: изображение накопленных частот

 $\mathbf{I}$ : -

S: Петель представляет собой

+: изображение накопленных частот

-: алгебраическая система, соответствующая графу без контуров

-: мера специального расслоения

-: мера дифференциации

 $\mathbf{I} \cdot$ 

S: Уравнение...всегда дополняется показателем тесноты связи

+: регрессии

-: Пуассона

-: дисперсии

 $-$ : MHK

 $I: -$ 

S: На этапе верификации проводится

+: проверка адекватности модели, уточняется состав переменных

-: формирование цели исследования

-: такого этапа не существует

-: анализ сущности проверяемого объекта

 $\mathbf{I}$ :  $-$ 

S: При оценке параметров уравнения регрессии чаще применяется метод

+: метод наименьших квадратов

-: метод среднеквадратического отклонения

-: метод оценки качества подбора

-: метод наибольших квадратов

 $I$ :  $-$ 

S: Причина существования случайного члена

+: невключение объясняющих переменных

-: включение объясняющих переменных

-: невключение выборки переменных

-: включение выборки переменных

 $\mathbf{I}$ :  $-$ 

S: Выборочная дисперсия рассчитывается по формуле:

+: 
$$
Var(x) = \frac{1}{n} \sum_{i=1}^{n} (x_i - \overline{x})^2
$$
  
+:  $Var(x) = \frac{1}{n} \sum_{i=1}^{n} (x_i + \overline{x})^2$ 

$$
Var(x) = \sum_{i=1}^{n} (x_i - \overline{x})^2
$$

$$
Var(x) = \frac{1}{n} \sum_{i=1}^{n} (x_i - \overline{x})
$$

 $I: -$ 

S: Оценка теоретической дисперсии называется

+: выборочной дисперсией

-: вариацией

-: оценкой относительной лисперсии

-: теоретической дисперсией

I:  $-$ 

S: Выборочная дисперсия имеет:

+: отрицательное смещение относительно теоретической дисперсии

-: положительное смещение относительно теоретической дисперсии

-: не имеет смещения относительно теоретической дисперсии

-: отрицательное смещение относительно выборки переменных

 $I: -$ 

S: Свойство выборочной дисперсии:

+ 
$$
Var(x \pm a) = Var(x)
$$
  
\n $Var(x \pm a) = a^2Var(x)$   
\n $Var(x \pm a) = Var(x) \pm a^2$   
\n $Var(x \pm a) = Var(x) \pm a$   
\nI.

S: Свойство математического ожилания случайной составляющей лискретной случайной величины:

$$
E(u)=0
$$

 $E(u) = \mu$ 

$$
E(u) = u
$$

$$
E(u) = u^2
$$

 $\mathbf{I}^{\star}$  -

S: Оценка является несмещенной, если:

+: математическое ожидание оценки равняется соответствующей характеристике генеральной совокупности

-: дисперсия оценки равняется соответствующей характеристике генеральной совокупности

-: математическое ожидание оценки равняется минимальному значению соответствующей характеристике

-: математическое ожидание оценки равняется максимальному значению

соответствующей характеристике

 $I$ :  $-$ 

S: Оценка теоретической ковариации называется

+: выборочной ковариации

-: отношением теоретической ковариации

-: представлением теоретической ковариации

-: теоретической дисперсией

I:  $-$ 

S: Выборочная ковариация имеет:

+: отрицательное смещение относительно теоретической

-: положительное смещение относительно теоретической

-: не имеет смещения относительно теоретической

-: отрицательное смещение относительно выборочного показателя

 $\mathbf{I}^{\star}$  -

S: Если х и у независимы, то:

+: теоретическая ковариация = 0

-: теоретическая ковариация  $> 0$ 

-: теоретическая ковариация < 0

-: теоретическая ковариация =  $Cov(x,y)$ 

 $\mathbf{I}$ :  $-$ 

S: Если выборочная ковариация = 0, то:

+: хиунезависимы

-: хиуотносительны

-: хи у зависимы

-: хиувзаимно расположены

 $\mathbf{I}$ :  $-$ 

S: Гетероскедастичность - это ###

+: мультиколлинеарность связей

-: асимметричность связей

-: автокорреляция

-: отсутствие нормального распределения

 $\mathbf{I}$ :  $\mathbf{-}$ 

S: Несмещенность оценок, полученных МНК означает:

+: что математическое ожидание остатков равно нулю

-: что дисперсия остатков минимальна

-: что с увеличением объема выборки увеличивается точность оценок

-: что дисперсия остатков максимальна

 $I: -$ 

S: Эффкективность оценок, полученных МНК означает:

+: что дисперсия остатков минимальна

-: что математическое ожидание остатков равно нулю

-: что с увеличением объема выборки увеличивается точность оценок

-: что дисперсия остатков максимальна

 $I: -$ 

S: Состоятельность оценок, полученных МНК означает:

+: что с увеличением объема выборки увеличивается точность оценок

-: что математическое ожидание остатков равно нулю

-: что дисперсия остатков минимальна

-: что дисперсия остатков максимальна

I:  $-$ 

S: Статистика критерия Дарбина-Уотсона вычисляется по формуле DW=###, где eостатки в наблюдениях авторегрессионной схемы первого порядка

+: классической нормальной моделью регрессии

-: обыкновенной нормальной моделью регрессии

-: стандартной нормальной моделью регрессии

-: стохастическая нормальной моделью регрессии

 $\mathbf{I}$ :  $-$ 

S: Гетероскеластичность приволит к ### оценок параметров регрессии по МНК:

+: неэффективности

-: смешению

-: уменьшению дисперсии

-: усложнению вычисления

-: увеличению дисперсии

 $\mathbf{I}$ :  $-$ 

S: При добавлении еще одной переменной в уравнение регрессии коэффициент детерминации

+: не уменьшается

-: остается неизменным

-: уменьшается

-: увеличивается

-: не увеличивается

 $\mathbf{I}$ : -

S: Во множественном регрессионном анализе коэффициент детерминации определяет ### регрессией

+: долю дисперсии у, объясненную

-: долю дисперсии х, объясненную

-: долю дисперсии х, необъясненную

-: долю дисперсии у, необъясненную

-: долю дисперсии х и у, объясненную

 $I: -$ 

S: Автокорреляция первого порядка - ситуация, когда коррелируют случайные члены регрессии в ### наблюдениях

+: последовательных

-: к первых и к последних

-: четных

-: нечетных

 $I^*$ .

S: Значение статистики Дарбина-Уотсона находится между значениями

- $\pm$ : 0  $\mu$  4
- $-0.006$
- $-: -3 \times 3$
- $-: -2 \times 2$
- $-0 \times 2$

 $\mathbf{I}^{\star}$  -

S: В модели множественной регрессии за изменение ### регрессии отвечает несколько объясняющих переменных

+: одной зависимой переменной

-: двух случайных членов

-: двух зависимых переменных

- -: случайной составляющей
- -: нескольких случайных членов

I:  $-$ 

S: Фиктивная переменная взаимодействия – фиктивная переменная, предназначенная для установления влияния на регрессию ### событий

- +: одновременного наступления нескольких независимых
- -: степени взаимосвязи возможных
- -: наступления одного из нескольких взаимосвязанных
- -: наступления одного из нескольких независимых
- -: ІІИКЛИЧеских

 $I: -$ 

S: Близко к линии регрессии находится наблюдение, для которого теоретическое распределение случайно члена имеет

+: малое стандартное отклонение

-: асимметрию, равную 0

- -: нулевое среднее значение
- -: большое стандартное отклонение
- -: наибольшее среднее значение

 $I: -$ 

S: Число степеней свободы для уравнения множественной (т-мерной) регрессии при достаточном числе наблюдений n составляет

 $+: n-m-1$ 

- $-$  n
- $-$ : n-m+1
- $-$ : n-m
- $\div$ : n+m
- $I^{\dagger}$  -
- S: Максимальное значение R2:
- $+: 1$
- $+ \infty$
- $\div 0$
- $R_{\rm F}^2$
- I:  $-$
- S: Минимальное значение R2:
- $+: 0$
- $\div$  1  $-\infty$
- $R_{\rm k}^2$
- $I: -$

S: Коэффициент детерминированности вычисляется по формуле:

$$
R^{2} = \frac{Var(\hat{y})}{Var(y)}
$$
  
\n
$$
R^{2} = \frac{Var(y)}{Var(\hat{y})}
$$
  
\n
$$
R^{2} = 1 - \frac{Var(\hat{y})}{Var(y)}
$$
  
\n
$$
R^{2} = 1 - \frac{Var(y)}{Var(\hat{y})}
$$
  
\nI:

S: Коэффициент детерминированности вычисляется по формуле:

$$
R^{2} = \frac{Var(y - e)}{Var(y)}
$$

$$
R^{2} = \frac{Var(y + e)}{Var(y)}
$$

$$
R^{2} = \frac{Var(y - e)}{Var(\hat{y})}
$$

$$
R^{2} = \frac{Var(\hat{y} - e)}{Var(\hat{y})}
$$

$$
I: V = W
$$

S: Коэффициент детерминированности вычисляется по формуле:

$$
R^{2} = \frac{Var(a+bx)}{Var(y)}
$$
  

$$
R^{2} = 1 - \frac{Var(a+bx)}{Var(y)}
$$
  

$$
R^{2} = \frac{Var(a+bx)}{Var(\hat{y})}
$$
  

$$
R^{2} = \frac{Var(a-bx)}{Var(y)}
$$

 $I: -$ 

S: Теоретический коэффициент корреляции:

+: определяет тесноту связи между переменными

-: определяет связи между относительными показателями

-: определяет тесноту связи между ковариациями

-: определяет тесноту связи между дисперсиями

I: -

S: Выборочный коэффициент корреляции = 0:

+: если х и у независимы

-: если х и у зависимы

-: если х и у относительны

-: если х и у взаимно расположены

 $I: -$ 

S: Выборочный коэффициент корреляции = 1:

+: если между х и у имеется строгая линейная положительная связь

-: если между х и у имеется строгая линейная относительная связь

-: если между х и у имеется строгая линейная отрицательная связь

-: если между х и у нет связи

S: Когда дисперсия случайного фактора в разных наблюдениях различна, то говорят, что наблюлается

+: гетероскедастичность

-: мультиколлинеарность

-: автокорреляция остатков

-: гомоскеластичность

 $\mathbf{I}^{\mathbf{\cdot}}$  -

S: Как определяется ранговый коэффициент связи

+: определяется взаимосвязь непараметрических коэффициентов связи

-: отношение среднеквадратического отклонения "х ј" к среднеквадратическому отклонению "у і"

-: отклонение дисперсии фактора х к дисперсии функции отклика

-: отклонение межгрупповых дисперсии х и у

 $\mathbf{I}$ :  $-$ 

S: Колебания, периодически повторяющиеся в некоторое определенное время

+: сезонные

-: трендовые

-: циклические

-: не верного ответа

 $I$ :  $-$ 

S: Два фактора связанные между собой линейной зависимостью

+: мультиколлинеарность

-: гетероскедастичность

-: гомоскеластичность

-: коллинеарность

 $\Gamma$ :

S: Две переменные, которые находятся между собой в линейной зависимости

+: коллинеарность

-: гетероскедастичность

-: гомоскедастичность

-: мультиколлинеарность

 $I^*$  -

S: Влияние осциллятивного характера - это

+: никлические и сезонные колебания

-: циклические колебания

-: сезонные колебания

-: случайные колебания

 $\Gamma$ :

S: Изменения динамического ряда - это

 $+$ : тренд

-: сезонные колебания

-: никлические колебания

-: случайные колебания

 $I: -$ 

S: Возможность численной оценки параметров структурных уравнений - это

+: проблема идентификации

-: проблема сверхидентифицируемости

-: проблема неидентифицируемости

S: Исхолную систему уравнений называют

+: идентифицируемой

-: сверхидентифицируемой

-: неидентифицируемой

 $\mathbf{I}^{\star}$  -

S: Теоретическая основа распространения тенденции - это

+: инертность социально-экономических явлений

-: прогнозирование социально-экономических явлений

-: статистика социально-экономических явлений

-: вероятность изменения социально-экономических явлений

 $\mathbf{I}$ : -

S: Лаги, структура которых может быть описана с помощью полиномов, это +: лаги Алмона

-: медианный лаг

-: средний лаг

-: количественный лаг

 $\mathbf{I}^{\star}$  -

S: Для решения возникающей проблемы мультиколленеарности используют

+: метод главных компонент

-: метод второстепенных компонент

-: метод средних компонент

-: метод конкретных компонент

 $I: -$ 

S: Упорядоченные статистические данные по времени называются

+: ряды динамики

-: линия регрессии

-: тренд

-: ШИКЛ

 $I$ :  $-$ 

S: Условие стационарности состоит из ### пунктов

 $+$ : 2 пунктов

-: 3 пунктов

-: 4 пунктов

 $I: -$ 

S: Операцией в эконометрических исследованиях называется

+: получение, сравнение и упорядочение информации

-: единица измерения

-: измерение числового выражения величины

-: вывод уравнения регрессии

 $I^*$  -

S: Что такое эталон

+: Это единица измерения

-: К нему не применимы правила арифметики

-: Он определяет тесноту связи

-: Это остаточный член уравнения регрессии

 $\mathbf{I}^{\star}$  -

S: Что такое шкала наименований (номинальная)

+: Это отождествление объекта с группой свойств

-: Это измерение числового выражения величин

-: Это получение, сравнение и упорядочение информации

-: Это вывод уравнения регрессии

S: Что характеризует коэффициент детерминации

+: долю дисперсии «у» вызванную влиянием неучтенных в модели факторах;

-: долю дисперсии результативного признака "у", объединяемую регрессией в общей лисперсии "v":

-: тесноту связи между "у" и "х";

-: тесноту связи функции отклика от переменных факторов;

 $I: -$ 

S: Что определяет критерий Фишера

+: оценку значимости уравнения регрессии в целом;

-: тесноту связи функции отклика от переменных факторов;

-: тесноту связи между "у" и "х";

-: долю дисперсии результативного признака в общей дисперсии "у";

 $I$ :  $-$ 

S: Что показывает коэффициент эластичности

+: на сколько % изменяется "у" при изменении "х" на 1%

-: корреляционную связь факторов между собой

-: корреляционную связь функций отклика и факторов

-: это то же, что коэффициент парной корреляции для экспоненциальной модели

Тесты на контроль компетенции ОПК-6.1

 $\mathbf{I}$ :  $\mathbf{-}$ 

S: Какая функция MS Excel используется для оценки коэффициента парной линейной регрессии при независимой переменной

+: КОРРЕЛ

 $-$ : OTPE3OK

-: НАКЛОН

 $\div$  KOBAP

 $I^{\dagger}$ .

в ППП MS Excel относится к категории «Математические». Она S: Функция возвращает сумму указанных аргументов

 $+$ : CYMM

 $\mathbf{I}^{\star}$  -

S: Функция в ППП MS Excel относится к категории «Статистические». Она ищет среднее арифметическое значение указанных чисел. Результат этого расчета выводится в отдельную ячейку, в которой и содержится формула

 $+$ : CP3HAY

 $\mathbf{I}$ :  $-$ 

S: Функция в ППП MS Excel относится к категории «Статистические». Вычисляет значение неисправленной дисперсии для заданной совокупности или дисперсии генеральной совокупности

+: ДИСПР.Г

 $I: -$ 

S: Функция в ППП MS Excel относится к категории «Математические». Она возвращает квадратный корень указанного аргумента

 $+$ : KOPEH $\mathbf b$ 

 $I^{\dagger}$  -

S: Функция в ППП MS Excel относится к категории «Статистические», является пережитком старых версий программы. Используется для вычисления

среднеквадратического отклонения генеральной совокупности или неисправленного среднеквадратического отклонения

+: СТАНДОТКЛОН.Г

S: Функция в ППП MS Excel относится к категории «Статистические» Вычисляется неисправленная ковариация выборки, среднее попарных произведений отклонений  $+$ : КОВАР. $\Gamma$ 

 $I: -$ 

S: Функция в ППП MS Excel относится к категории «Статистические». Она возвращает значение коэффициента корреляции между двумя массивами данных +: КОРРЕЛ

 $I: -$ 

S: Функция \_\_\_ в ППП MS Excel относится к категории «Статистические». Она возвращает обратное значение функции распределения Стьюдента, определяя критическую точку двустороннего t-распределения

+: СТЬЮДРАСПОБР

+: СТЬЮДЕНТ.ОБР.2Х

 $I: -$ 

S: Функция \_\_\_ в ППП MS Excel относится к категории «Статистические». Она возвращает обратное значение функции распределения Фишера-Снедекора, определяя критическую точку F-распределения

+: FРАСПОБР

+: F.ОБР.ПХ

 $I: -$ 

S: Функция \_\_\_ в ППП MS Excel ЛИНЕЙН относится к категории «Статистические». Она возвращает параметры линейного приближения, полученные методом наименьших квадратов, т.е. массив со значениями оценок коэффициентов линейной регрессии и, по выбору, регрессионную статистику, другие параметры регрессии +: ЛИНЕЙН

I: -

S: Функция и в ППП MS Excel ЕСЛИ относится к категории «Логические». Она проверяет, выполняется ли заданное условие, и возвращает значение 1 в случае положительного ответа или значение 0 в случае отрицательного

+: ЕСЛИ

 $I: -$ 

S: Функция в ППП MS Excel относится к категории «Статистические». Она определяет ранг числа в списке чисел. Функция в случае, если несколько чисел имеют одинаковый ранг, возвращает высший ранг из этого набора значений

 $+$ :  $PAHT$ 

+: РАНГ.РВ

 $I: -$ 

S:. Функция — в ППП MS Excel СЧЕТ относится к категории «Статистические». Она подсчитывает количество ячеек в диапазоне, который содержит числа. В качестве аргумента выделяются значения, которые могут содержать различные типы данных, при этом будут учитываться только числовые значения +: СЧЕТ

*Методические рекомендации*

Полный банк тестовых заданий по дисциплине представлен в системе онлайнобучения на базе программного обеспечения Moodle со встроенной подсистемой тестирования КБГУ [\(https://open.kbsu.ru\)](http://open.kbsu.ru/)*.* Обучающийся, чтобы пройти тестирование, входит в систему open.kbsu.ru под своим личным логином и паролем, выбирает нужную дисциплину и проходит тестирование.

*Критерии оценивания* 

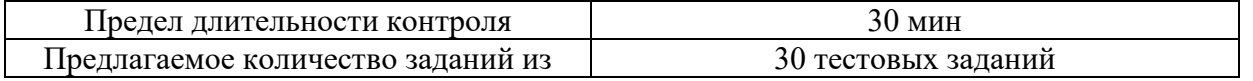

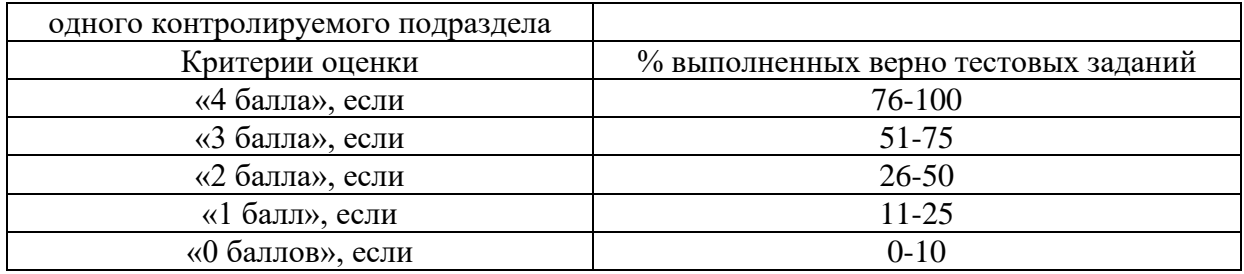

### 3.3. Промежуточная аттестация

## Контролируемые компетенции ОПК-1, ОПК-6, индикаторы достижения компетенций ОПК-1.3, ОПК-6.1

### 3.3.1. Вопросы к экзамену (ОПК-1.3)

- 1. Эконометрика как наука. История развития эконометрики.
- 2. Предмет, цель и задачи эконометрики.
- 3. Эконометрическая модель основа механизма эконометрического моделирования.
- 4. Типы данных и виды переменных.
- 5. Этапы эконометрического моделирования.
- 6. Спецификация эконометрических моделей.
- 7. Регрессионная модель с одним уравнением и требования к ее построению.
- 8. Оценка параметров парной линейной регрессии и их экономическая интерпретация.
- 9. Расчет и интерпретация коэффициента корреляции для парной линейной регрессии.
- 10. Понятие о стандартной ошибке и оценка существенности коэффициентов регрессии.
- 11. Коэффициент детерминации и его характеристика.
- 12. Дисперсионный анализ: сущность и методика проведения.
- 13. Ошибки аппроксимации.
- 14. Точечный и интервальный прогноз по уравнению парной регрессии.
- 15. Нелинейные регрессии и их характеристика.
- 16. Множественный регрессионный анализ: основные принципы.
- 17. Отбор факторных признаков при построении множественной регрессии.
- 18. Множественная и частная корреляция.
- 19. Частный коэффициент корреляции.
- 20. t-тест Стьюдента.
- 21. Коэффициент эластичности и его характеристика.
- 22. В-коэффициенты множественной регрессии и их применение.
- 23. Индексы множественной корреляции и детерминации и их характеристика.
- 24. Метод Монте-Карло.
- 25. Условия Гаусса-Маркова и теорема Гаусса-Маркова.
- 26. F-тест на качество уравнения регрессии.
- 27. Прогнозирование по уравнению регрессии.
- 28. Предпосылки метода наименьших квадратов (МНК).
- 29. Оценки и свойства оценок.
- 30. Гомоскедастичность и гетероскедастичность остатков.
- 31. Обнаружение гетероскедастичности.
- 32. Сущность обобщенного метода наименьших квадратов.
- 33. Автокорреляция остатков регрессионной модели.
- 34. Системы эконометрических уравнений. Структурная и приведенная формы.
- 35. Проблема идентификации систем эконометрических уравнений.
- 36. Регрессионные модели с переменной структурой (фиктивные переменные).
- 37. Общие понятия о системах эконометрических уравнений.
- 38. Проблема идентификации. Необходимое условие идентифицируемости.
- 39. Проблема идентификации. остаточное условие идентифицируемости.
- 40. Методы оценки параметров структурной формы модели.
- 41. Основные элементы временного ряда.
- 42. Автокорреляция уровней временного ряда и выявление его структуры.
- 43. Моделирование сезонных колебаний: аддитивная модель временного ряда.
- 44. Моделирование сезонных колебаний: мультипликативная модель временного ряда.
- 45. Критерий Дарбина-Уотсона.

Методические рекомендации по подготовке и процедуре осуществления контроля выполнения

Подготовка к промежуточной аттестации заключается в изучении и тщательной проработке обучающимся учебного материала дисциплины с учетом рекомендованного преподавателем учебно-методического обеспечения. Для обеспечения полноты ответа на вопросы и лучшего запоминания рекомендуется составлять план ответа на каждый вопрос.

### 3.3.2. Примеры типовых контрольных заданий (ОПК-6.1)

#### Контрольное задание 1

Для исходных данных, представленных ниже, рассчитайте в ППП MS Excel коэффициенты линейного регрессионного уравнения.

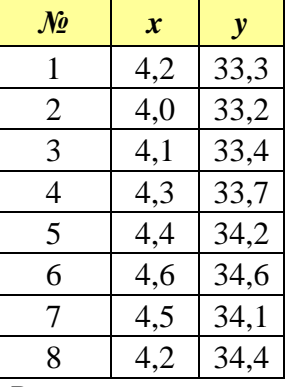

#### Решение

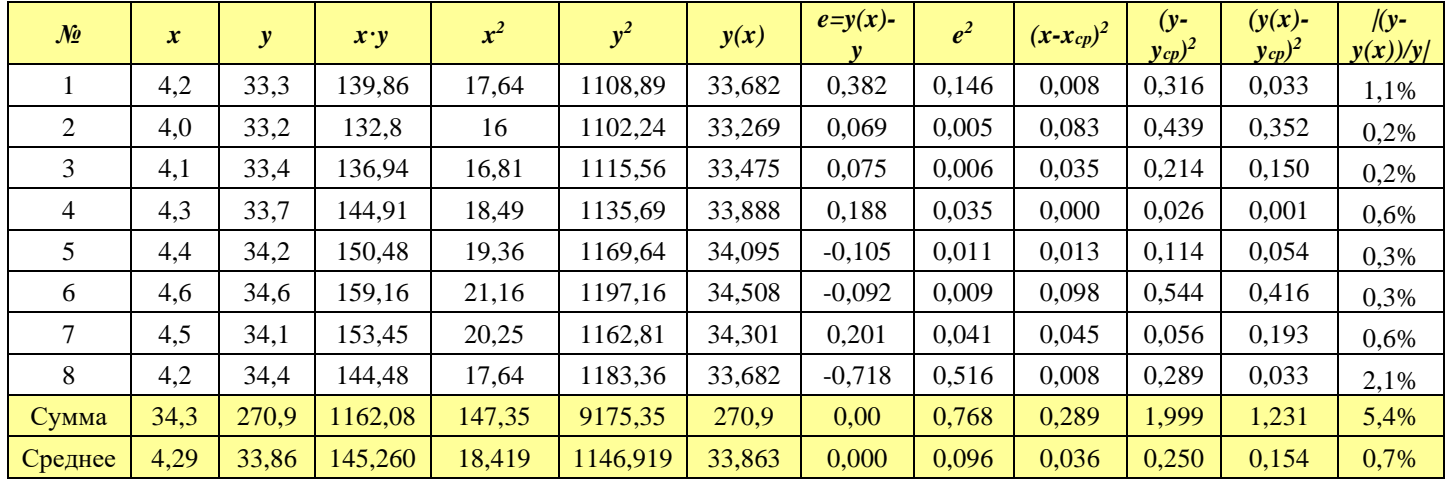

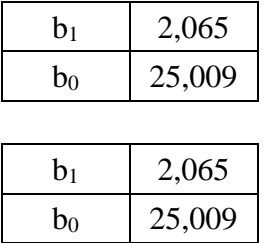

Получено уравнение регрессии:

$$
b = \frac{\overline{yx} - \overline{y} \cdot \overline{x}}{\overline{x^2} - (\overline{x})^2} = \frac{145,26 - 33,86 \cdot 4,29}{18,419 - 4,29^2} = 2,065
$$
  

$$
a = \overline{y} - b\overline{x} = 33,86 - 2,065 \cdot 4,29 = 25,009
$$
  

$$
y = 25,009 + 2,065x
$$

Контрольное задание 2

Для исходных данных, представленных ниже, рассчитайте в ППП MS Excel общую и остаточную дисперсию.

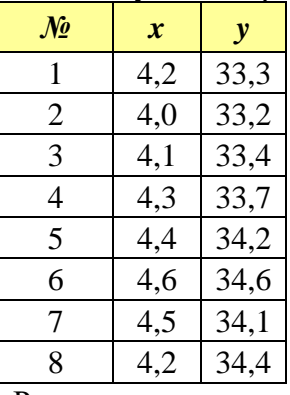

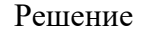

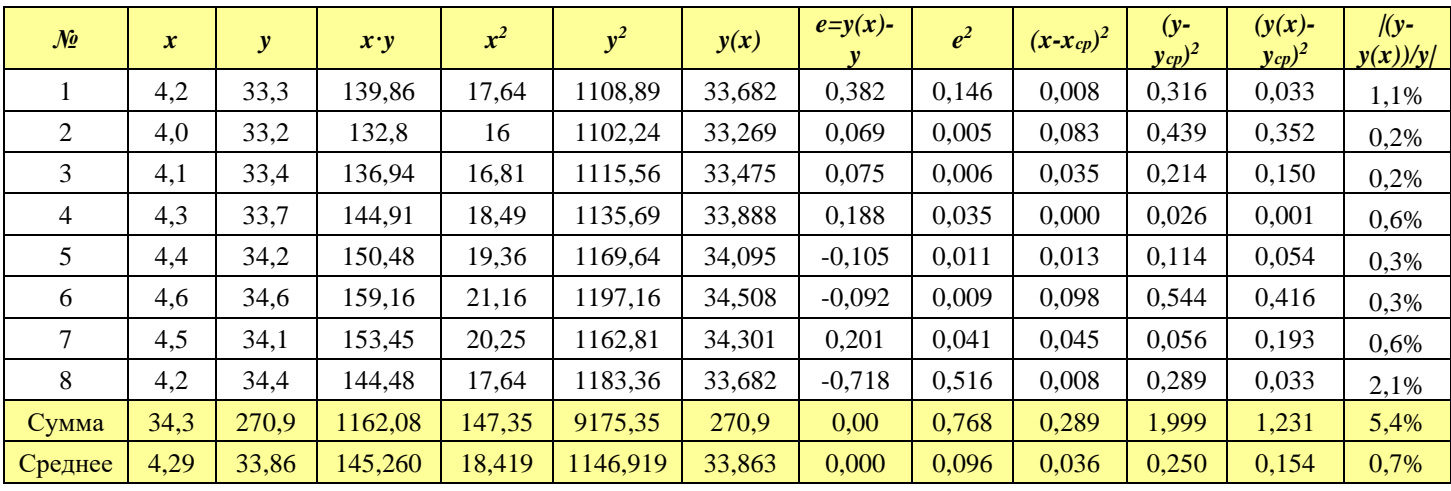

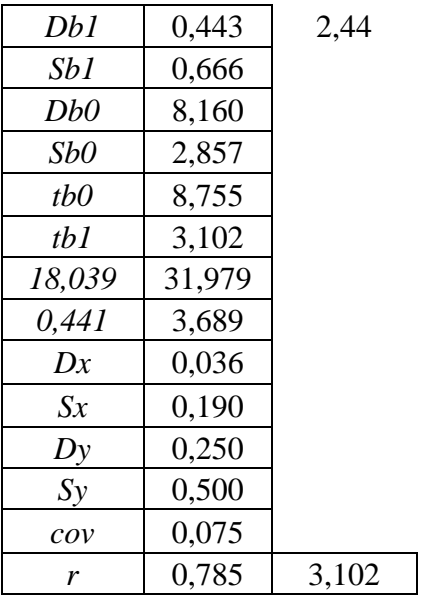

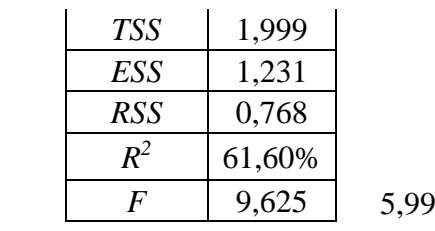

Общая дисперсия:  $TSS = \sum (y - y_{cp})^2 = 1,999$ 

Остаточная дисперсия:  $RSS = \sum (y - \hat{y}_x)^2 = 0.768$ 

# Контрольное задание 3

Для исходных данных, представленных ниже, рассчитайте в ППП MS Excel вычислите значение коэффициента корреляции.

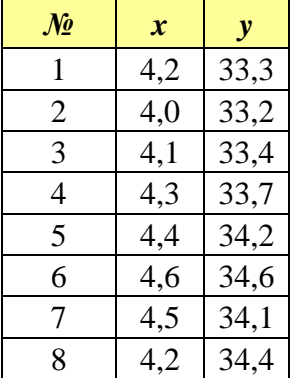

Решение

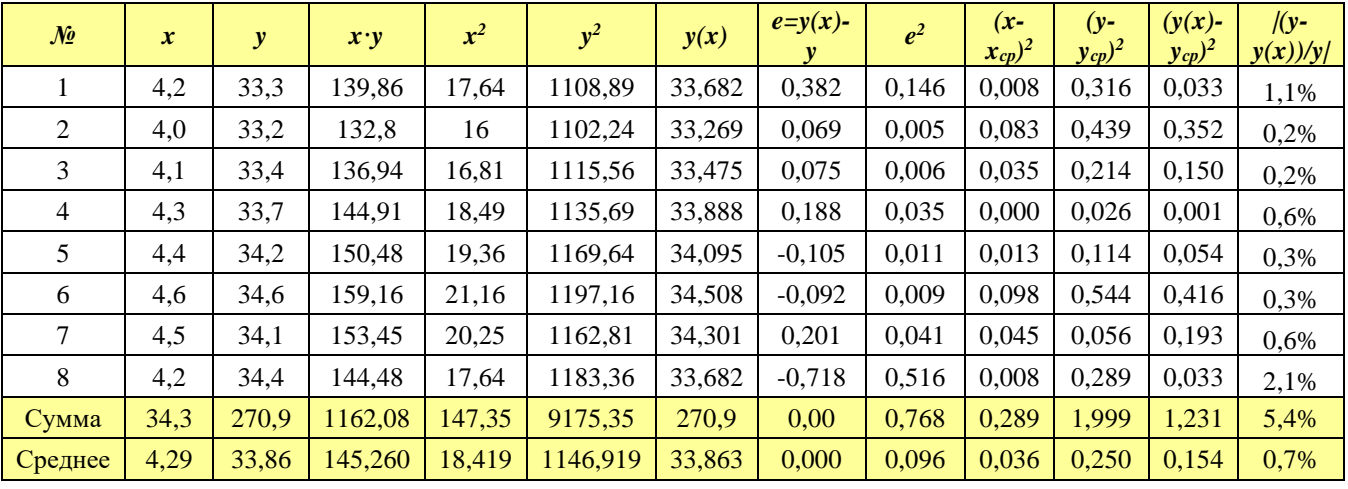

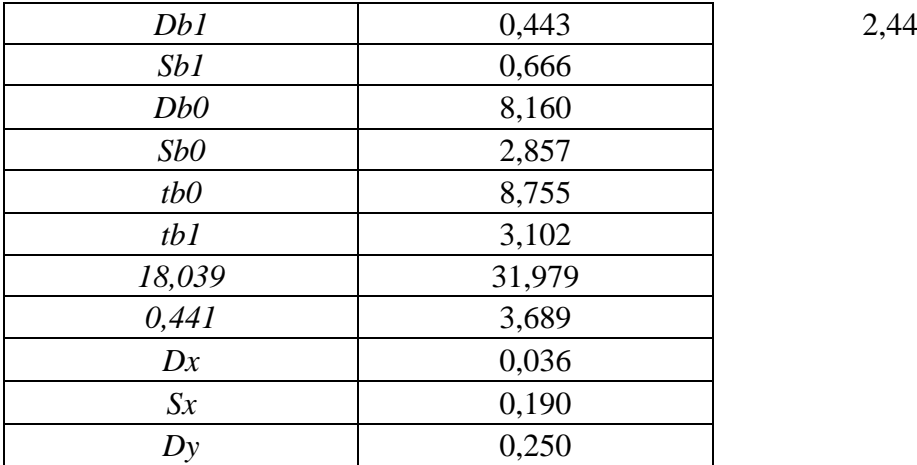

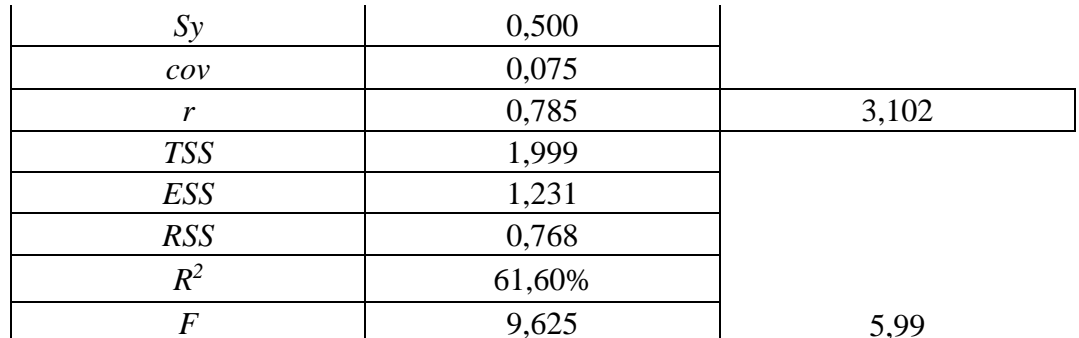

Коэффициент корреляции:

 $r_{xy} = \frac{\overline{yx} - \overline{y} \cdot \overline{x}}{\sigma_x^2} \frac{\sigma_x}{\sigma_y} = \frac{145,26 - 33,86 \cdot 4,29}{18,419 - 4,29^2} \cdot \frac{0,190}{0,5} = 0,785$ 

Коэффициент корреляции 0,785 говорит о высокой и прямой связи показателей.

## Контрольное задание 4

Для исходных данных, представленных ниже, рассчитайте в ППП MS Excel вычислите значение коэффициента детерминации.

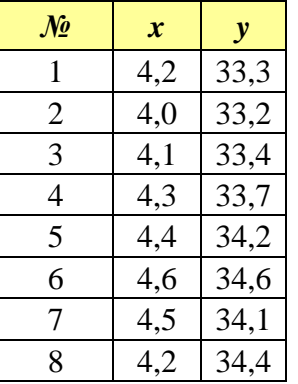

Решение

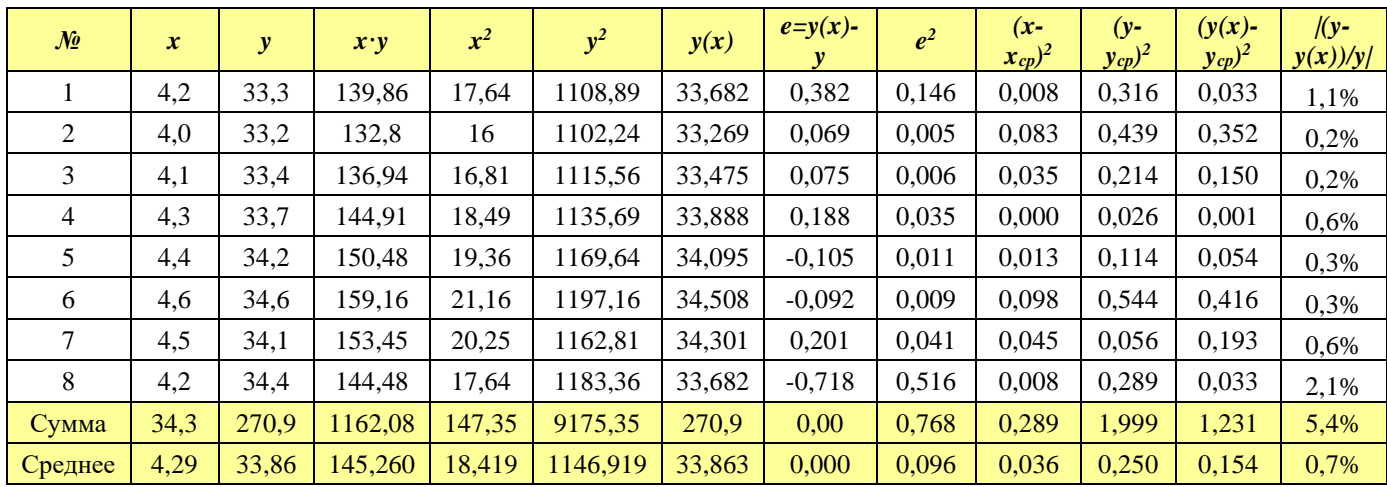

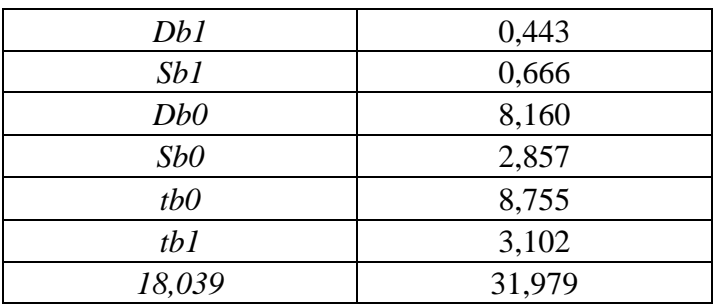

2,44

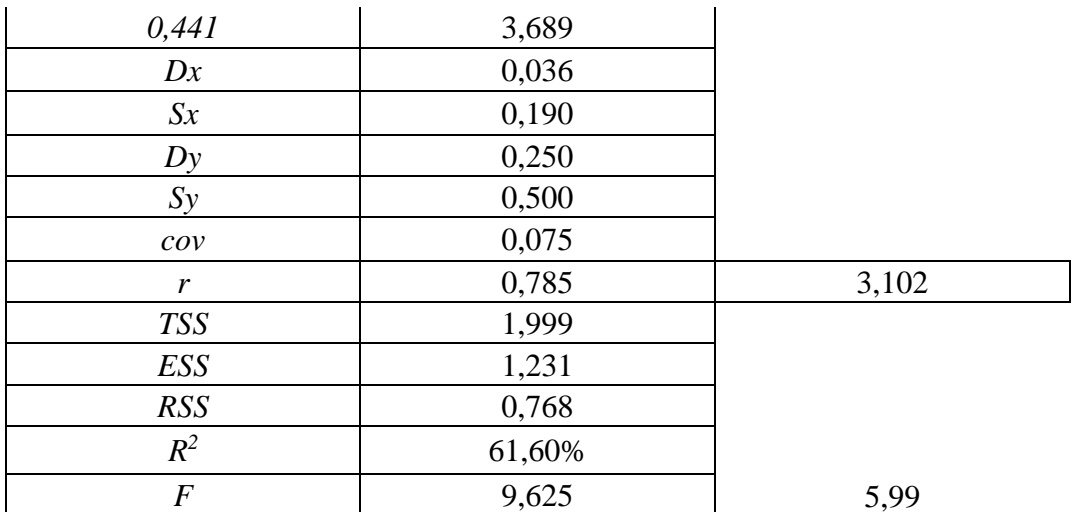

Коэффициент детерминации:

 $R^2 = r_{xy}^2 = 0,616$  unu 61,6%  $R^2 = \frac{ESS}{S} = \frac{1,231}{1,236} = 0.616$ 

$$
T = \frac{TSS}{TSS} = \frac{1}{1,999} = 0,61
$$

Коэффициент детерминации 0,616 говорит о том, что Х на 61,6% объясняет Ү.

#### Контрольное задание 5

Для исходных данных, представленных ниже, рассчитайте в ППП MS Excel вычислите значения стандартных ошибок х и у.

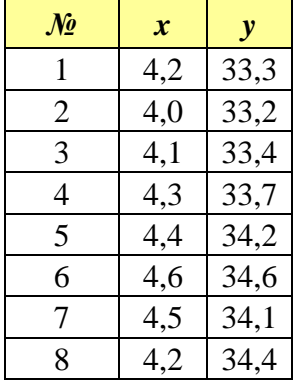

Решение

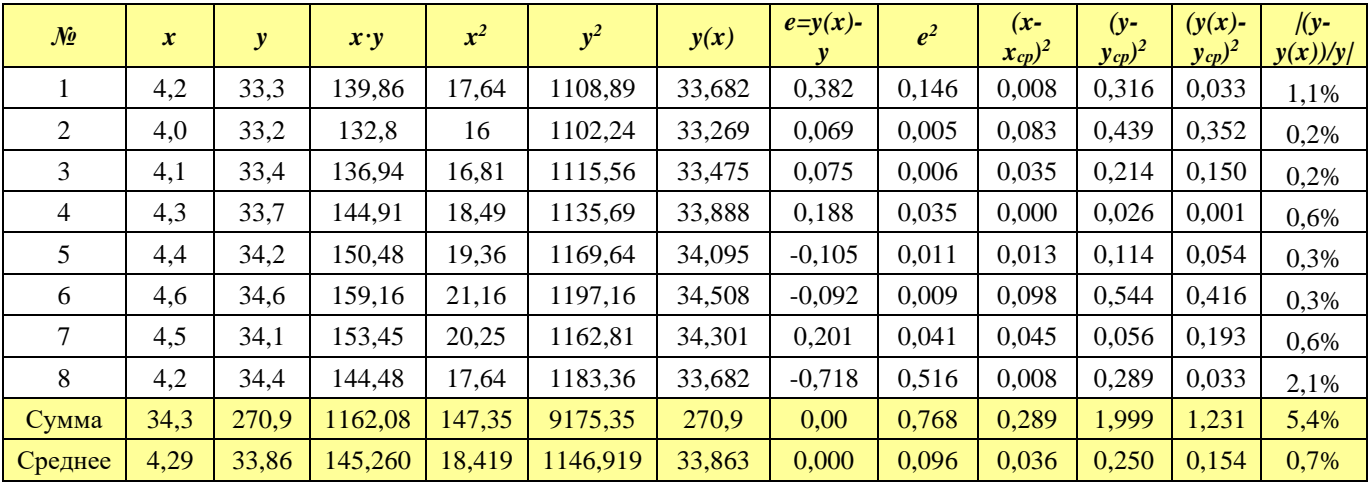

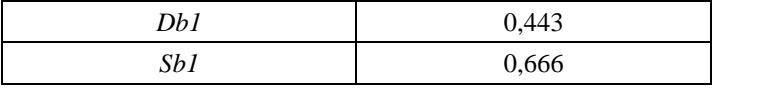

2,44

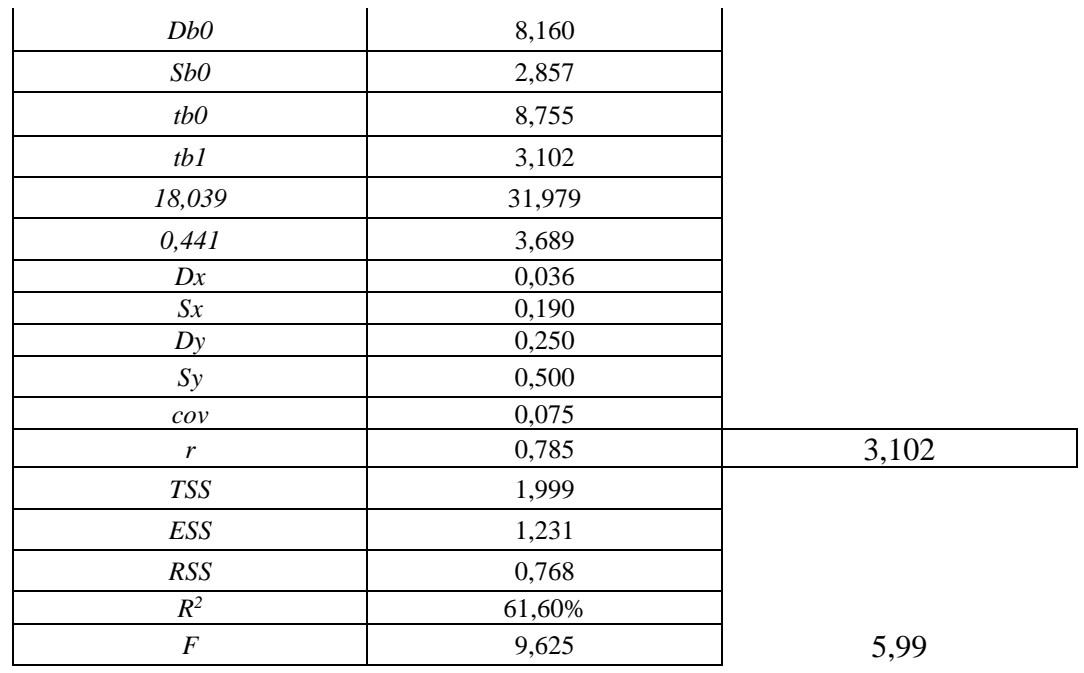

Стандартные ошибки х и у  $\sigma = \sqrt{\overline{r^2} - \overline{r}^2} = \sqrt{18.419 - 4.29^2} = 0.190$ 

$$
\sigma_x = \sqrt{x^2 - x^2} = \sqrt{18,419 - 4,29^2} = 0,190
$$
  

$$
\sigma_y = \sqrt{y^2 - y^2} = \sqrt{1146,919 - 33,86^2} = 0,5
$$

Контрольное задание 6

Для исходных данных, представленных ниже, рассчитайте в ППП MS Excel в одной системе координат постройте: уравнение регрессии, экспериментальные точки, доверительные границы уравнения регрессии.

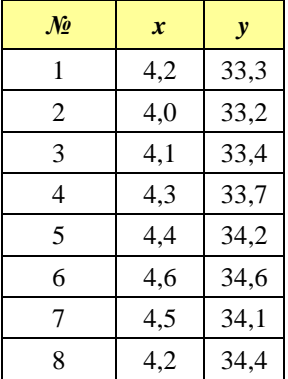

Ответ:

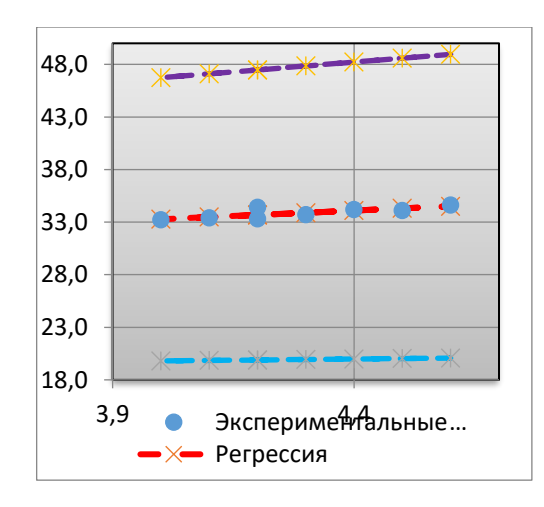

*Методические рекомендации по подготовке и процедуре осуществления контроля выполнения*

Цель контрольных заданий: контроль сформированности практических навыков использования эконометрических методов в решении прикладных экономических задач.

При подготовке к выполнению контрольных заданий необходимо обратиться к конспектам практических заданий и заданиям самостоятельно выполненных работ для закрепления алгоритма решения типовых задач.

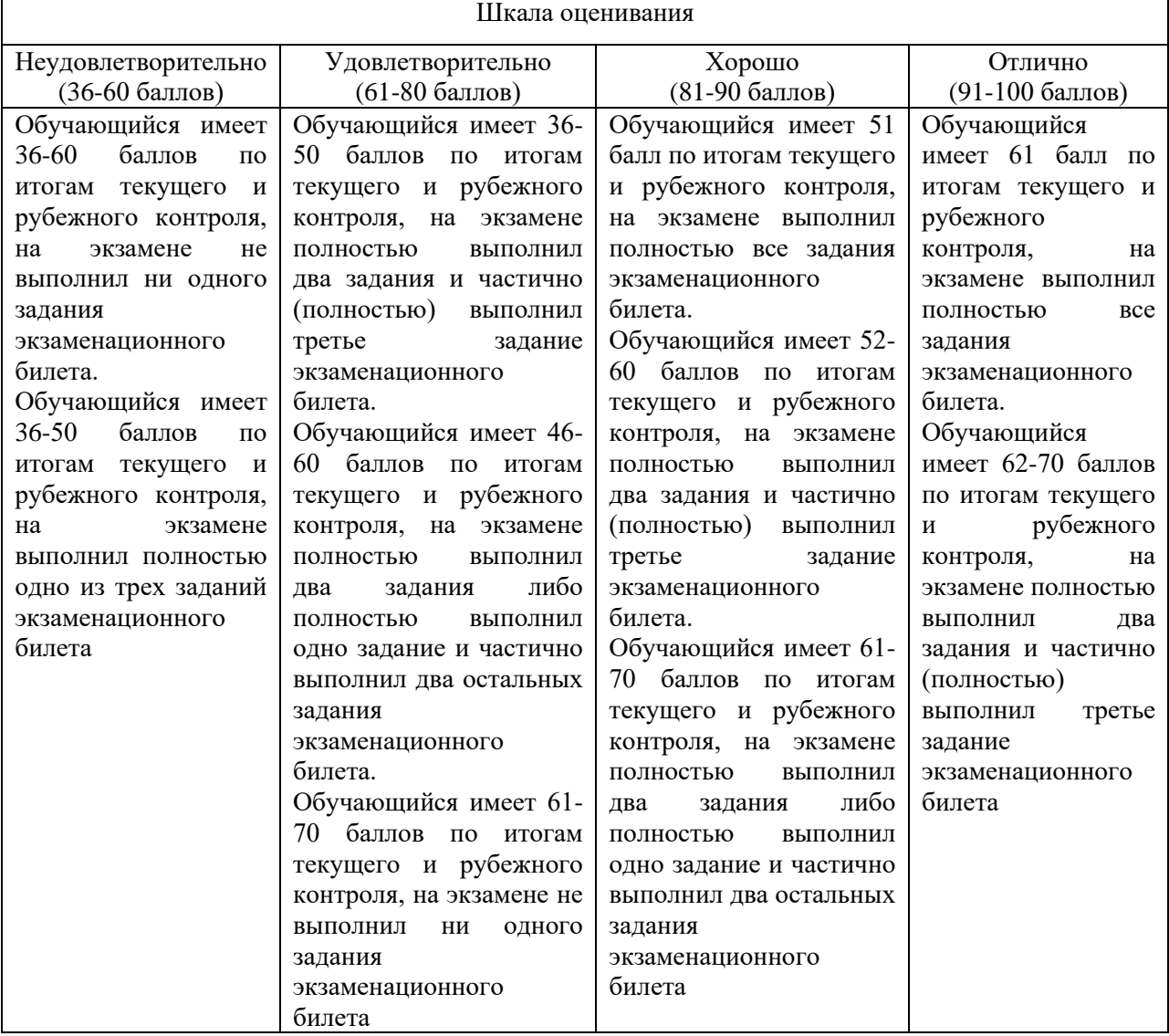

*Критерии оценивания* 

## **Министерство науки и высшего образования Российской Федерации Федеральное государственное бюджетное образовательное учреждение высшего образования «Кабардино-Балкарский государственный университет им. Х.М. Бербекова» (КБГУ)**

Институт права, экономики и финансов Кафедра экономики и учетно-аналитических информационных систем Дисциплина Эконометрика

# ЭКЗАМЕНАЦИОННЫЙ БИЛЕТ № 1

1. Предмет, цель и задачи эконометрики.

2. Регрессионные модели с переменной структурой (фиктивные переменные).

3. Для исходных данных, представленных ниже, рассчитайте в ППП MS Excel вычислите значения стандартных ошибок x и y.

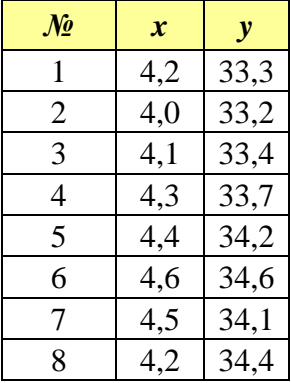

Руководитель ОПОП Г.А. Эфендиева

Заведующий кафедрой\_\_\_\_\_\_\_\_\_\_\_\_А.Х. Шидов